AMS360 > What's New > AMS360 2018 R1 Release Notes

# AMS360 2018 R1 Release Notes

We are pleased to release AMS360 2018 R1. With each release, we are improving and updating AMS360 to provide you with the best possible experience.

To print this topic in its entirety, in the upper-right corner of this Help page, click **Expand all** 

System Requirements

# Required

Minimum workstation requirements as shown in the <u>AMS360 2018 R1 Online Configuration</u> <u>Guide</u> (Doc ID:14400) on <u>My Vertafore</u>. You must be registered with My Vertafore and signed in to access this document.

# Supported

# Browser

- Microsoft Internet Explorer 11 (32-bit) with default settings
- Microsoft Edge
- Google Chrome

# **Operating Systems**

- Microsoft Windows 7 (32-bit and 64-bit)
- Microsoft Windows 8.1 (32-bit and 64-bit)
- Microsoft Windows 10 (32-bit and 64-bit)

# **Microsoft Office**

- Office 2013
- Office 2016

.Net

#### • .NET 4.7 (required)

For more information about AMS360 recommended and supported configurations, see the <u>Supported Configurations Matrix</u> (Doc ID: 12604) on <u>My Vertafore</u>. You must be registered with My Vertafore and signed in to access this document.

# Feedback

We value your feedback to ensure we are working on what is most important to you. If you have an idea to improve the product, you can suggest and vote on product enhancement requests on <u>Vertafore Ideas</u>. On <u>My Vertafore</u>, click **Submit Idea** in the upper right corner of the page. We appreciate your input to help us provide you with the highest quality product.

For more information on using Ideas, please see the following documents. You must be registered with My Vertafore and signed in to access these documents.

- <u>Ideas Overview</u> (Doc ID: 13054)
- How to Submit Ideas (Doc ID: 13049)
- What are the statuses in Vertafore Ideas? (Doc ID: 13055)

# What's New

# **Proposal Builder**

Proposal Builder will be available for use in the Fall of 2018. In the event a user selects the proposal builder button on the launch page within AMS360, they will be directed to a "coming soon" landing page.

# eDocs and Message Download Integration

#### What are eDocs and Messages?

TransactNOW's **eDocs and Messages Download** was designed to enable carriers to securely send agencies a variety of messages and document attachments. It provides real-time connectivity from carriers to agencies for:

- Sharing policy or claim related information such as bill payment notifications, cancellations, reinstatements, claims status, claims payments, First Notice of Loss Information, etc.
- Providing general notices.
- Sharing additional documentation, such as DEC pages, insured or agency copies of policies, pending cancellation notices, claim activity, underwriting notices, etc.

With eDocs and Messages download, carriers have the ability to securely send all types of notifications, policy activity messages, and attachments to their agents. Agencies are able to streamline workflows, and access carrier specific information faster and easier in an automated "push" mode, instead of the current model of going into multiple carrier partner sites and

#### AMS360 2018 R1 Release Notes

"pulling" the data daily. This feature is free and available to all Vertafore AMS (Agency Management System) users.

#### Before

Agents receiving downloaded eDocs and Messages had to manually save and/or move the eDocs and Messages transactions they received daily. This was all done manually, from within the TransactNOW mailbox.

#### Now

With TransactNOW's eDocs and Messages download integration, customers still receive eDocs and Messages downloaded from participating carrier partners, but they now have the added benefit of automatically routing these where they want them to go.

Requirements for eDocs and Messages integration:

- Agency Must be:
  - AMS360 Online
  - VSSO Enabled
  - Set up to receive eDocs and Messages in TransactNOW / Credential Manager
  - Set up the eDocs and Messages Configuration Screen
  - Set up with participating carriers, in order for the carrier to send the eDocs and Messages to your IVANS mailbox
    - NOTE: There are two ways to find the list of participating carriers:
      - Go to <u>www.vertafore.com</u> > Resources > Connectivity Lists and select either the AMS360 Carrier Partner List, or the TransactNOW Carrier Partner List.
      - Go to <u>My Vertafore</u>, and search for "Carrier Partner Lists" (Doc <u>5745</u>).

#### Credential Manager – Setup

- To receive eDocs and Messages download, users must input their IVANS Y account information in the **Credential Manager**.
  - Detailed instructions and videos on how to do this are on My Vertafore (Doc <u>12564</u> and/or Article <u>12901</u>).

| Credential Manager          |                              |                     |                                        |             | TNOW Agency   |
|-----------------------------|------------------------------|---------------------|----------------------------------------|-------------|---------------|
| Groups 1001 Administration  |                              |                     |                                        |             | Lopped in an  |
| Users                       |                              |                     |                                        |             |               |
| web (bards for another      | User Credentials (42)        |                     |                                        |             | Endorful Repo |
| Burra, Sud                  | All Cedental Renove Cedental | ABN                 |                                        |             |               |
| Christiana, Peppr           | Service Previder             | Service Providers*  | Tyl05 Single Policy Resend             |             |               |
| Serk, Hary                  |                              | A Usemane."         | aperalil                               |             |               |
| almun, NewUserWithNohoducts | ill Hartfurd EBC             | Password.*          |                                        |             |               |
| icko, Kristin               | from 34 2/22/2018 personnel  | Description:*       | A8A                                    |             |               |
| ven perumal, Sankar         | a trend Cains Devriced       | * Reported          |                                        |             |               |
| fassoni, Refle              | daine                        | Agency / Producer S | Index (Required by TransactWOW Only).* |             |               |
| louttan, Alexandrea         | a bolid Single Policy Recent | Add Date 1          |                                        |             |               |
| homburg, Julaine            | ABN                          | Agency/Producer Co  | ÷                                      | Description |               |
| innerstet, Muir             | 18 Kenper Jula and Nome      | agra                |                                        | atin        |               |
| tillamraj, Winkleson        | No Description               |                     |                                        |             |               |
| tilson, Scott               | a metufe rule and mome       |                     |                                        |             |               |
|                             | All states<br>No Description |                     |                                        |             |               |
|                             | iii 1995 Staurance           |                     |                                        |             |               |
|                             | 123                          |                     |                                        |             |               |
|                             | W My Vertafore               |                     |                                        |             |               |

Credentials Manager Screen

- Contact participating carriers to request that they start downloading eDocs and Messages to your agency. This can usually be done on the carrier's agency portal.
- To see what types of eDocs and Messages each carrier downloads, go to My Vertafore, and look at each carrier's eDocs and Messages download certification sheet. Here is how eDocs and Messages look when downloaded into the TransactNOW mailbox:

| Carrier Persports | I Policy Tree         | antine in the  | Cora and Messages | eDeca and Ressa | pes Configuration | China | _              | _       | _          | _         |   |                                                                                                    |
|-------------------|-----------------------|----------------|-------------------|-----------------|-------------------|-------|----------------|---------|------------|-----------|---|----------------------------------------------------------------------------------------------------|
|                   |                       |                |                   |                 |                   |       |                |         |            |           | _ | Logged in an                                                                                                    |
| Docs and Hessage  |                       |                |                   |                 |                   |       |                |         |            |           |   | eDocs Test                                                                                                    |
| Tute              | Business Tube         |                | Cummer            |                 |                   | Autor | Producer Carle | 108     | Date:      | Loss Date |   |                                                                                                    |
| i i filerta       |                       |                |                   |                 |                   |       |                | AUTOP   | 05/23/2018 |           |   | Policy Number: EDOCS CL WS1<br>Line of Business: AUTOP                                                                            |
|                   | sec. Policy (un-spe   |                |                   |                 |                   | _     | _              | AV704   | 05222014   |           |   | Hessage Type: Policy Transaction<br>Business Purpose Type: Policy (un-specified). To be used when the Cycle / Business Purpose is |
| a Nicy Tra        | ast. Policy (un-spa   | rantine BIC    |                   |                 |                   |       |                | AUTOR   | 10/23/2014 |           |   | available but the Transaction Category is Pb (Policy)<br>Producer Code: 123456                                                    |
| - Poley Tra       | an. Poly (an ope      | Native BIG     |                   |                 |                   |       |                | AUTO#   | 05222014   |           |   | From: Hartford EBC                                                                                                    |
| a NeyTe           | ant. Policy (unique   | Factors BIC    |                   |                 |                   |       |                | AUTOR   | 030004     |           |   | Sent: 05/23/2018<br>Effective Dete: 05/01/2018                                                                                    |
| 🖕 Niy Ta          | sal. Policy (un-spa   | Northeri BIC   |                   |                 |                   |       |                | 6,704   | 10/23/2014 |           |   | Explation Date: 05/01/2019<br>Pul Tran 6                                                                                          |
| Q & Bhiste        | an. 1949              | Native III     |                   |                 |                   |       |                | AV708   | 05172014   |           |   | Allachards                                                                                                    |
| i i ji feliy ta   | 1848 ISAN             | Ratified EBC   |                   |                 |                   |       |                | AU108   | 45/17/38-  |           |   | To astroniant                                                                                                    |
| i 🧋 🤅 Palay Ta    | 18AN                  | Hartford EBC   |                   |                 |                   |       |                | AUT08   | 45/17/38-  |           |   | eDoi Attachment                                                                                                    |
| Q Batteria        | te. Detroit fie.      | Factors (BC    |                   |                 |                   |       |                | A/108   | 1515204    |           |   | Carrier Reference Nordon: child/fordeal=4400-6800 TEMARDox<br>Transmitter 3D - Obudde-Wie-Auto-Auto-Auto-Auto-Auto-Auto-Auto-Auto |
| - Delters         | ta. Dattericita.      | Hartford EBC   |                   |                 |                   |       |                | A/108   | 1515204    |           |   |                                                                                                    |
| Unchast           | R., Undrasis R.       | Hartford EBC   |                   |                 |                   |       |                | AUTO8   | 49/33/38   |           |   |                                                                                                    |
| Quin Phi          | TRAN                  | Factors BIG    |                   |                 |                   |       |                | A/708   | 05/04/2018 |           |   |                                                                                                    |
| i 😛 - Kattaria    | te. Betreville        | Hartford BBC   |                   |                 |                   |       |                | A/108   | 05152014   |           |   | 6                                                                                                    |
| ) i i Baltana     | N. HEHD               | National BBC   |                   |                 |                   |       |                | 4,708   | 10/11/2018 |           |   | -                                                                                                    |
| i i di Baltaria   | N. 1010               | Factors (B)    |                   |                 |                   |       |                | 4,708   | 1011/2014  |           |   |                                                                                                    |
| ) y ( ferrer      | No. HEHO              | named and      |                   |                 |                   |       |                | A/108   | 0511/2014  |           |   |                                                                                                    |
| ( Pring Top       | sei. Policy Change    | Loudous Rubal  |                   |                 |                   |       |                | HIGHE   | 69/22/2017 |           |   |                                                                                                    |
| 6 Pales To        | na Palicy Chang       | Loudous Matur  |                   |                 |                   |       |                | NONE    | 82/16/38   |           |   |                                                                                                    |
| 6 BETTING         | tice Pulicy Change    | Loudour Rubal  |                   |                 |                   |       |                | HOME    | 4036207    |           |   |                                                                                                    |
| i i Palicy To     | n. New Business       | Condour Mutua  |                   |                 |                   |       |                | HOME    | 60/33/38   |           |   |                                                                                                    |
| 8 Policy Tra      | sec. Direct \$17 Part | Louisus Nuturi |                   |                 |                   |       |                | HOME    | 06/27/2017 |           |   |                                                                                                    |
| i Palicy Tr       | na Loss Notice        | Louisen Rules  |                   |                 |                   |       |                | PERIOPE | 01/05/30-  |           |   |                                                                                                    |

#### Downloaded Messages in TransactNOW

#### eDocs and Messages Configuration Screen

- Go to <u>https://transactnow.vertafore.com/eDocsConfiguration</u> to start your eDocs and Messages routing configuration. You must be logged into VSSO.
- Only the carriers that are certified to send eDocs and Messages will display in the left-most column.

- Determine where you want to route the specific eDocs and Messages types the carriers can send.
  - For a complete list of the types of eDocs and Messages a specific carrier downloads, go to My Vertafore, and look at each carriers' eDocs and Messages download certification sheet.
  - Routing of eDocs and Messages can be configured for Personal Lines (Personal Configuration) or Commercial Lines (Commercial Configuration).
  - Select by carrier, type of message, and whether to route to an Activity or Suspense in the agency management system, or to a WorkSmart email receiver (WorkSmart customers only).
  - Using the WorkSmart email receiver function you can have eDocs and Messages sent to your personal email.

| Carrier Passports   Policy Transactions         | eDocs and Messages eDocs and Message             | s Configuration | Claims       | 1 40      | ministration  | Annual in such |      |
|-------------------------------------------------|--------------------------------------------------|-----------------|--------------|-----------|---------------|----------------|------|
| Docs and Messages Configuration for TVANS Accor | int: anna anna 11                                |                 |              |           |               | Logged in as:  |      |
| Personal Configuration Commercial Configuration |                                                  |                 |              |           |               |                |      |
| Carriers                                        | Acuity                                           |                 |              |           |               |                |      |
| earch Search for carriers                       |                                                  | ARS ADDVIN      | ANS Suspense | WarkSmart | Email Address |                |      |
| Aulty A                                         | Audit Completed                                  |                 | 10           | 10        | 0-1-100-00    |                |      |
| Alled Insurance                                 | Audit Pending                                    |                 |              |           |               |                |      |
| Central Insurance Companies                     | Bill Final Notice                                | 10              | 12           | 12        |               |                |      |
| Chubb - Personal                                | Bill Overdue                                     |                 |              | 10        |               |                |      |
| Columbia Insurance Group                        | Bill Payments Cancel                             | 10              | 13           | 13        |               |                |      |
|                                                 | Bill Payments Reinstatement                      |                 |              | 10        |               |                |      |
| Conegal Insurance Companies                     | Bill Pending Cancel                              | 10              | 10           | 13        |               |                |      |
| BMC                                             | Bill Premium Finance                             | 10              |              |           |               |                |      |
| Frankenmuth Insurance                           | Bulletin Urgent                                  | 10              | 10           | 10        |               |                |      |
| Fremont Insurance                               | Claim Activity                                   | 10              | 10           |           |               |                |      |
| GMRC                                            | Claim PNOL                                       | 10              | 13           | 10        |               |                |      |
| Hartford EBC                                    | Claims Payment                                   |                 | 10           |           |               |                |      |
| Infinity                                        | Communciation With Underwriter Submission Update | 10              |              | 13        |               |                |      |
|                                                 | Communication From Underwriter Immediate         |                 | 10           |           |               |                |      |
| Jberty Mutual                                   | Communication From Underwriter No Response       |                 | 10           |           |               |                |      |
| Loudoun Mutual                                  | Communication With Underwriter Not Urgent        |                 | 13           |           |               |                |      |
| Hapfre Insurance                                | Communication With Underwriter Submission Update | 10              | 10           | 10        |               |                |      |
| Merchants Insurance Group                       | Electronic Memo                                  |                 | 13           | 10        |               |                |      |
| fercury Insurance Group                         | Hid Term Cancel                                  |                 |              |           |               |                |      |
| MG Insurance                                    | Non Renewal                                      |                 |              | 10        |               |                |      |
| Hotorists Mutual Insurance Company              | Password Expiration                              |                 |              |           |               |                |      |
| interiora i raciale a care a company            |                                                  |                 |              |           |               |                | Save |

TransactNOW Personal Configuration screen

| TransactNOW                                     |                                                     |           |              |           |             | Verlahre Engle Eign On   Credential Ranager   Eugent |
|-------------------------------------------------|-----------------------------------------------------|-----------|--------------|-----------|-------------|------------------------------------------------------|
|                                                 |                                                     | _         |              |           |             |                                                      |
| Service Receptor 1 Policy Transactions 1        | eDeck and Messages eDeck and Messages Configuration | Chima     |              |           |             | Lopped in and                                        |
| cs and Hennages Configuration for PENNS Account |                                                     |           |              |           |             |                                                      |
| sonal Configuration Commercial Configuration D  | mail Configuration                                  |           |              |           |             |                                                      |
| arriers                                         | Aculty                                              |           |              |           |             |                                                      |
| B Barch for carrien                             |                                                     | APS AGUNY | and Supprise | WorkSmart | Brail Abbas |                                                      |
| ity.                                            | Audit Completed                                     | 17        | 17           | (C)       |             |                                                      |
| d Insurance                                     | Audit Rending                                       |           |              |           |             |                                                      |
| tral Insurance Companies                        | all find herea                                      |           | 12           | 10        |             |                                                      |
| M - Commercial                                  | Bitteria                                            | 10        | 0            |           |             |                                                      |
|                                                 | Bill Reyments Cancel                                | 10        | 10           | 10        |             |                                                      |
| undria Insurance Group                          | Bill Paymente Namutationent                         | 8         | 0            |           |             |                                                      |
| egal Insurance Companies                        | Bill Rending Cancel                                 |           | 0            |           |             |                                                      |
|                                                 | Bill Pramium France                                 | 8         |              |           |             |                                                      |
| skenmuth Insurance                              | Bulletin Singert                                    | 8         |              |           |             |                                                      |
| nort insurance                                  | Claim Activity                                      |           |              |           |             |                                                      |
| rtline (neurance Managers                       | Chaine Pholos                                       | 8         |              |           |             |                                                      |
| ic .                                            | Claims Reymant                                      |           |              |           |             |                                                      |
|                                                 | Communication With Underunter Submission Volate     | 13        | 10           | 10        |             |                                                      |
| d American Insurance Group                      | Communication from Underunter Immediate             |           |              |           |             |                                                      |
| fund BBC                                        | Communication from Underunter No Response           | 10        | 10           | 10        |             |                                                      |
| rfy Mutual Desurance                            | Communication With Underuniter Not Urgant           | 8         |              |           |             |                                                      |
| dour Muhual                                     | Communication With Underunter Bullmission Update    | 10        | 8            |           |             |                                                      |
| fre braurance                                   | Eachuric Name                                       |           | 0            |           |             |                                                      |
| chants Insurance Group                          | mid Term Cancel                                     |           |              |           |             |                                                      |
| tury Insurance Group                            | Non Reneval                                         |           |              |           |             |                                                      |
|                                                 | Pass-ord Expiration                                 |           |              |           |             |                                                      |
| 6 braurance                                     | Policy Change Agent Request                         |           | D            |           |             |                                                      |
| orists Mutual Insurance Company                 | Policy Change Direct Clerit Request                 | 10        |              |           |             |                                                      |
| a Mutual                                        | Heley Transaction                                   | 10        |              |           |             |                                                      |
| rist Insurance Company                          |                                                     |           |              |           |             |                                                      |
| ne National Desurance                           | ~                                                   |           |              |           |             | _                                                    |

TransactNOW Commercial Configuration screen

#### ImageRight/WorkSmart Email Receiver Configuration

If ImageRight or WorkSmart is being used for the eDocs feature, you may need to contact Vertafore to configure email receivers. Please contact your Vertafore Account Manager after adding the new email receivers for further configuration.

ImageRight/WorkSmart customers can set up the configuration to route specific eDocs and Messages types to their email receiver(s). Using the email configuration tab, agents can configure and add an email receiver for future uses.

TransactNow: Email Configuration

- Send eDoc details as an attachment when other attachments exist: when checked, details from the carrier provided in the downloaded eDoc will be added as a separate attachment in ImageRight or WorkSmart
- WorkSmart Attribute: provide the label used in WorkSmart or ImageRight to uniquely identify a customer (for example, "Customer\_ID" or "ClientID"). Use the steps below to determine what label should be used
  - In ImageRight/WorkSmart, open a Commercial Lines or Personal Lines file.

- Right click on the file node in the file tree and select properties.
- In the Properties window, the label used to identify a customer will be shown with other details about the file. In the below example, the label to be used would be "ClientID"

| Properties XYZ Insur  | rance Agency                      | ×   |
|-----------------------|-----------------------------------|-----|
| File Details Security |                                   |     |
| File type:            | Customer - Customer               | ~   |
| Customer Number:      | 630                               | ]   |
| Customer Name:        | John Doe                          |     |
|                       | Last, First/Business              |     |
| Zip                   | 06095                             |     |
| Producer              | Sally Producer                    |     |
| CSR                   | Sammy CSR                         |     |
| DBA                   |                                   |     |
| Address               | 5 Waterside Crossing              |     |
| Portal                | Yes                               | ~   |
| ClientID              | 26a6b9d2-6ed3-42dd-b619-2cd6c6b25 | 19b |

#### TransactNow: Properties

• Email Address Grid: use the **Add** button to add additional email receivers. In the textbox at the below the grid, enter the email address of your email receiver and click **Save**.

| eDocs and Messages Configuration for IVANS Account: agna.agena10                         |            |
|------------------------------------------------------------------------------------------|------------|
| Personal Configuration Commercial Configuration Email Configuration Sagita Configuration |            |
| Send eDoc details as attachment when other attachments exist:                            |            |
| Enal Adress                                                                              |            |
| Emailreosiver@agancy.com                                                                 |            |
| @gmail.com                                                                               |            |
| @vertafore.com                                                                           |            |
| gvertafore.com                                                                           |            |
| @Vertafore.com                                                                           | _          |
| @vertafore.com                                                                           |            |
| @hetmail.com                                                                             | _          |
| @vertafore.com                                                                           |            |
| Email Addressi Jamaireceiver@apercy.c X                                                  |            |
|                                                                                          | ancel      |
|                                                                                          | Vertafore- |

#### Enter email address

#### WorkSmart Email Receiver Configuration

WorkSmart customers can set up the configuration to route specific eDocs and Messages types to their email receiver(s). Using the email configuration tab, Agents have the ability to **Add** an email receiver and **Save** for future uses.

|                                                                                   | Vertehre Single Sign On   Credential Hanaper   Support   Exit |
|-----------------------------------------------------------------------------------|---------------------------------------------------------------|
| TransactNOW                                                                       |                                                               |
|                                                                                   |                                                               |
| Carrier Pasepurts i Puticy Transactions i eDocs and Messages eDorfguration Claims |                                                               |
|                                                                                   | Lopped in an                                                  |
| eDecs and Heusages Configuration for EVANS Accounts                               |                                                               |
| Personal Configuration Commercial Configuration Tanal Configuration               |                                                               |
|                                                                                   |                                                               |
| Enal Address                                                                      |                                                               |
| etimania]_etiafra.com                                                             |                                                               |
| munandganal.com                                                                   |                                                               |
| Anasoci@initative.com                                                             |                                                               |
| Snashtjötnal.com                                                                  |                                                               |
|                                                                                   |                                                               |

Email Configuration screen

#### Adding an email receiver

• Enter in the email address of your email receiver and then click Save.

| TransactNOW                                                                             | Variadina Strajk Star-So   Contantial Manager   Rospert   808 |
|-----------------------------------------------------------------------------------------|---------------------------------------------------------------|
| Carrier Paraports i Pulsy Transactions i educe and Hexcepts education Contraction Comme |                                                               |
|                                                                                         | Lapped in an                                                  |
| object and Hensages Configuration for WARS Account                                      |                                                               |
| Personal Configuration Commercial Configuration Enal Configuration                      |                                                               |
| End Advan                                                                               |                                                               |
| Interested websites con                                                                 |                                                               |
| minniggalan                                                                             |                                                               |
| imason@withins.com                                                                      |                                                               |
| Investe Distriction                                                                     |                                                               |
| Brand Address and Brand Bagerson and R                                                  | line Canal                                                    |

#### Enter email address

#### Choose Email Receivers from the Drop down

• Once email receivers are configured, a user can select the email receiver they want to route to from the drop down.

| TransactNOW                                                                                                    |                                                    |           |              |          |                                                 |   | - Verlahre Single Sign On   Crediential Ranager   Buggert |
|----------------------------------------------------------------------------------------------------|----------------------------------------------------|-----------|--------------|----------|-------------------------------------------------|---|-----------------------------------------------------------|
| Transactivow                                                                                                   |                                                    |           |              |          |                                                 |   |                                                           |
| Certier Peoports I Policy Transactions I eDocs an                                                              | Messages Dock and Messages Configuration           | Claima    | _            | _        |                                                 |   |                                                           |
|                                                                                                    |                                                    |           |              |          |                                                 |   | Lopped in and                                             |
| oca and Hessages Configuration for TVANS Account:<br>round Configuration Commential Configuration Innal Config |                                                    |           |              |          |                                                 |   |                                                           |
| ander Carlo Carlos Carlos Carlos Carlos Carlos Carlos                                                          | Andly                                              |           |              |          |                                                 |   |                                                           |
|                                                                                                    | Accesy                                             |           |              |          |                                                 |   |                                                           |
| et [back for certies                                                                                           |                                                    | ARE ADDRY | AND Supports | Weldhart | Enal Address                                    |   |                                                           |
| ulty                                                                                                    | Audit Completed                                    |           |              | 10       |                                                 | 8 |                                                           |
| ed Insurance                                                                                                   | Audit Rending                                      | 13        |              |          | ntinentel@vertefore.com<br>muiremil@peal.com    | 9 |                                                           |
| stral braurance Companies                                                                                      | Bill Frai fastos                                   | 13        |              | 10       | nmassoni@vertafore.com<br>tinnarstet@hotmaf.com |   |                                                           |
| Alb - Commercial                                                                                               | BI Darite                                          |           |              |          | even and the second states                      |   |                                                           |
| umbia Insurance Group                                                                                          | Bill Reyments Cancel                               | 10        |              |          |                                                 |   |                                                           |
| egal braurance Companies                                                                                       | Bill Reyments Reinstatement                        | 10        |              |          |                                                 |   |                                                           |
|                                                                                                    | Bill Pending Cancel                                |           |              |          |                                                 |   |                                                           |
| ç                                                                                                    | Bill Premium Prance                                |           |              |          |                                                 |   |                                                           |
| skanmuth Insurance                                                                                             | Bulletin Urgent                                    | 10        |              | 10       |                                                 |   |                                                           |
| nort Insurance                                                                                                 | Claim Adinity                                      |           |              |          |                                                 |   |                                                           |
| rtline Insurance Managers                                                                                      | Claim PhOL                                         | 1         |              |          |                                                 |   |                                                           |
| M.                                                                                                    | Claims Rayment                                     |           |              |          |                                                 |   |                                                           |
| et American Insurance Group                                                                                    | Communication with Underunter Eulerianian Lipitate | 10        | 10           |          |                                                 |   |                                                           |
|                                                                                                    | Communication From Underunter Drimediate           |           |              |          |                                                 |   |                                                           |
| fiel DC                                                                                                    | Communication from Underunter Ito Response         | 10        |              |          |                                                 |   |                                                           |
| nty Hutual Insurance                                                                                           | Communication with Underunter Rol Urgent           |           |              |          |                                                 |   |                                                           |
| olisun Mutual                                                                                                  | Communication with Underunter Bulemasian Lipitate  | 10        |              | 10       |                                                 |   |                                                           |
| phre Insurance                                                                                                 | Eadronk Rame                                       |           |              |          |                                                 |   |                                                           |
| chanta breurance Group                                                                                         | Hid Tarm Canod                                     | 10        |              | 13       |                                                 |   |                                                           |
| cury Insurance Group                                                                                           | Non Reneval                                        |           |              |          |                                                 |   |                                                           |
|                                                                                                    | Passoord Expiration                                | 13        | 10           | 8        |                                                 |   |                                                           |
| G Insurance                                                                                                    | Policy Change Agent Request                        | 13        |              | 1        |                                                 |   |                                                           |
| torists Mutual Insurance Company                                                                               | Policy Change Direct Client Request                | 13        | 10           | 13       |                                                 |   |                                                           |
| in Mutual                                                                                                    | Policy Transaction                                 | 13        |              | 10       |                                                 |   |                                                           |

#### Select email

#### Routing eDocs and Messages to AMS360 Activities or Suspense

• Check the corresponding boxes and click **Save**.

• Currently, selecting the activity option or document type is unavailable.

| TransactNOW                                                      |                                                |           |              |          |              | Verlahm Single Sign On - Condential Ranager - Bugant |
|------------------------------------------------------------------|------------------------------------------------|-----------|--------------|----------|--------------|------------------------------------------------------|
| THE DECITED T                                                    |                                                |           |              |          |              |                                                      |
| Center Respons : Policy Transactions : eDocs and Reson           | eDocs and Hessages Configuration               | Caine     |              |          |              |                                                      |
| ocx and Plennagen Configuration for IVENE Account                |                                                |           |              |          |              | Lapped in an                                         |
| nonal Configuration Commercial Configuration Ernal Configuration |                                                |           |              |          |              |                                                      |
| arriers                                                          | Aculty                                         | _         | _            | _        |              |                                                      |
| R Touris for carrients                                           |                                                |           |              |          |              |                                                      |
| ulty                                                             | Audit Completed                                | AND ADDAY | and Superior | weitings | Engl Address |                                                      |
| ef Inscenze                                                      | Auto Designation                               |           |              | 8        |              |                                                      |
| tral Insurance Companies                                         | all find hereit                                | 10        | 10           |          |              |                                                      |
|                                                                  | ell Orantus                                    |           | 0            |          |              |                                                      |
| Ab - Commercial                                                  | Bill Rectards Canad                            | 8         | 10           | 10       |              |                                                      |
| undra Insurance Group                                            | Bill Remarks Rendstanget                       |           |              |          |              |                                                      |
| repal Insurance Companies                                        | Bill Banding Cancel                            | 10        |              |          |              |                                                      |
| C                                                                | Bil Hamiun France                              |           |              |          |              |                                                      |
| elianmuth Insurance                                              | Bulletin property                              | 13        | 10           | 10       |              |                                                      |
| most Insurance                                                   | Care Adulty                                    |           |              |          |              |                                                      |
| etine Insurance Managers                                         | Own PhOs                                       | 98        | 10           | 8        |              |                                                      |
| 6C                                                               | Claims Reymant                                 |           |              | i R      |              |                                                      |
|                                                                  | Communication with Underunter Submasian Lodate | 13        | 10           | 8        |              |                                                      |
| at American Disurance Orsup                                      | Communication From Underunter Drimediate       | 0         |              |          |              |                                                      |
| the EBC                                                          | Communication from underunter to Response      | 13        | 10           | 10       |              |                                                      |
| ety Mutual Insurance                                             | Communication With Underunter fast Urgent      | 0         | 0            |          |              |                                                      |
| doun Hutual                                                      | Communication with Underunter Submarian Lobes  | 13        | 10           |          |              |                                                      |
| fre Insurance                                                    | Eachors: Hans                                  |           | 0            |          |              |                                                      |
| ruhants Insurance Group                                          | mid frem (Lancel                               | 13        | 0            |          |              |                                                      |
| rours Insurance Group                                            | Non Reneval                                    |           | 8            |          |              |                                                      |
| G Insurana                                                       | Pass-and Explosion                             | 10        | 0            |          |              |                                                      |
|                                                                  | Policy Drange Agent Request                    |           |              |          |              |                                                      |
| toriats Hulual Insurance Company                                 | Relay Drange Smell Clarit Report               | 13        | 13           |          |              |                                                      |
| is Mutual                                                        | Policy Transaction                             |           |              |          |              |                                                      |

#### Save changes

#### AMS360 Activity View

• eDocs and Messages that are configured to route to Activities within AMS360 look like the sample below, with the **Description** populating with details downloaded from the carrier. You can also view attachments here.

| View Activity           Center:         Customer           Name:         Divert Customer1           Name:         Divert Customer1           Policy:         DCPC/EDDC2           Line of Business:         Mingline           Effective Date:         4/15/2018           Trani:         New business           Policy:         4/15/2018           Company:         Y12/2018           Company:         Y12/2018           Company:         Y12/2018           Claim:         Central           Description:         Central           eloop Test:         OS:12 PM           Description:         Central           Policy Number: BCPOLEDOC2         Line of Business: AITOS           Moley Number: BCPOLEDOC2         Central           Description:         Central           Policy Number: BCPOLEDOC2         Central           Description:         Central           Effective Date: 04/15/2018         Time: 05:12 PM           Effective Date: 04/15/2019         Effective Date: 04/15/2019                                                                                                    | 😅 Viev   | v Activity  |             |        |        |             |             |              |             | -                |     | ×   |
|----------------------------------------------------------------------------------------------------|----------|-------------|-------------|--------|--------|-------------|-------------|--------------|-------------|------------------|-----|-----|
| Name:         Dhirat Cutomer1         Rap:         CL. Bhartst           Policy:         BCPOLEDOC2         Action:         e0ocs           Line of business:         MonoIne         Group Name:         Group Name:           Effective Date:         4/15/2018         Group Name:         Statumer           Policy:         Maxwei         Group Name:         Group Name:           Compary:         Progressive         Date:         5/32/2018         Time:         05:122 PM           Claim:         Central         Central         Central         Central         Central           Description:         From:         Saved Date:         5/32/2018         Time:         05:122 PM           Cantral         Central         Central         Central         Central           Description:         Central         Central         Central           Policy: Number:         BCP0LEDOC2         Central         Central           Description:         Central         Central         Central           Policy: Number:         BCP0LEDOC2         Central         Central           Description:         Central         Central         Central           Central:         Central         Central         Central<                                                                                                    | View     | Activity    |             |        |        |             |             |              |             |                  |     |     |
| Policy         DCPOLEDOC2         Adjent         #Docs           Line of Business:         Monoline         Group Type:                                                                                                    | Center   | 2           | Customer    |        |        | _           | Exec:       | C, Sharat    |             |                  | _   |     |
| Line of Business: Monoline<br>Effective Date: 4/15/2018 Group Type: Group Type: | Name:    |             | Sheret Cus  | tomer1 |        | _           | Rep:        | C1, Sheret   |             |                  | _   |     |
| Effective Date:         A/15/2018         Group Name!         Outout           Tran:         New business         Date:         5/22/2018         Time:         05:12 FM           Policy Term:         A/15/2018         4/15/2019         Entened By:         Ardistern, Carolyn           Campany:         Propressive         Saved Date:         5/22/2018         Time:         05:12 FM           Claim:         Caroland         Caroland         Caroland         Caroland         Caroland           Policy Number:         BCR0x50x6CC2         Caroland         Caroland         Caroland         Caroland           Produce:         CAROLEDACE3         Saved Date:         Saved Date:         Saved Date:         Saved Date:         Caroland           Policy Number:         BCR0xEDOC2         Caroland         Caroland         Caroland         Caroland           Produce:         CAROLEDACE3         Saved Date:         Saved Date:         Saved Date                                                                                                    | Policy   |             | BCPOLEDO    | C2     |        | _           | Actions     | eDocs        |             |                  | _   |     |
| Tran:         New Business           Policy Term:         4/15/2018           Company:         Progressive           Claim:         Saved Date:           Becordston:         Central           Cector Test         Central           Policy Term:         Central                                                                                                    | Line of  | Business:   | Monoline    |        |        |             | Group Type: |              |             |                  | _   |     |
| Policy Term: 1/15/2018 1/15/2019 Enterned By: Ardiszeni, Cerchin<br>Company: Progressive Saved Date: 5/22/2018 Time: 05:12.2 PM<br>Claim: Central<br>Bescription:<br>eCoos Test<br>Policy Number: BCPCxEDOC2<br>Line of Susiness: AUTOB<br>Mensage Typose Type: TRAN<br>Produce: Cool: 123466<br>Prom: ItartGod EBC<br>Sert: 01/22/2018<br>Effective Date: 04/15/2018<br>Expiration Date: 04/15/2018                                                                                                    | Effectiv | ve Date:    | 4/15/2018   |        |        |             | Group Name: |              |             |                  | _   |     |
| Company: Progressive Saved Date: 5/22/2018 Time: 05:12 PM<br>Claim: Central<br>Description:<br>eCore Test<br>Policy tumber: 8CPOLEDOC2<br>Line of Buunes: AUTOB<br>Message Type: RNAY<br>Product Toute: 120456<br>Prom: Itardiod EBC<br>Sert: 01/52/2018<br>Effective Date: 04/15/2019 v                                                                                                    | Trans    |             | New busine  | 68     |        | _           | Date:       | 5/22/2018    | Time:       | 05/12 PM         |     |     |
| Claim: Central Central Central Personal Central Central Central Central Personal Central Centr  | Policy 1 | Termi       | 4/15/2018   | 4      | 15/203 | 9           | Entered By: | Andizzoni, C | arolym      |                  | _   |     |
| Description:<br>Pelos Test<br>Policy Number: BCRCEDOC3<br>Live of Business AUTOS<br>Message Type: Policy Transaction<br>Business Purpose Type: TRAN<br>Producer Code: 123456<br>From: Itardford BBC<br>Bent: 01/2/30165<br>Effective Date: 04/15/2018<br>Expiration Date: 04/15/2018                                                                                                    | Compa    | etty:       | Progressive | ,      |        |             | Saved Date: | 5/22/2018    | Time:       | 05:12 PM         |     |     |
| eCoss Test A Delice Delice Del  | Claim:   |             |             |        |        |             |             |              |             | Central          |     |     |
| Policy Number: BCPCLEDOC2<br>Line of Susiness: AUTOB<br>Message Type: Nilory Transation<br>Business Purpose Type: TRAN<br>Produce: Code: L23456<br>From: Itardford EBC<br>Sent: 01/22/2018<br>Effective Date: 04/15/2019<br>v                                                                                                    | Descrip  | ption:      |             |        |        |             |             |              |             |                  |     |     |
| Line of Business: AUTOS<br>Messape Type: RNAY<br>Producer Code: I23456<br>Producer Code: I23456<br>Prom: Itardford EBC<br>Sent: 0X/22/2018<br>Effective Date: 04/15/2018<br>Expiration Date: 04/15/2019                                                                                                    | eCcos    | Test        |             |        |        |             |             |              |             |                  |     | ^   |
| Business Purpore Type:/TRAN<br>Producer Code: 123456<br>Prem: Itanford EBC<br>Sent: 05/22/2018<br>Effective Date: 04/15/2018<br>Expiration Date: 04/15/2019                                                                                                    | Line of  | f Business: | AUTOB       |        |        |             |             |              |             |                  |     |     |
| Prom: Harlford EBC<br>Sent: 05/22/2018<br>Effective Date: 04/15/2018<br>Expiration Date: 04/15/2019                                                                                                    | Busine   | iss Purpose | Type:TRAN   | hon    |        |             |             |              |             |                  |     |     |
| Sent: 05/22/2018<br>Effective Date: 04/15/2018<br>Expiration Date: 04/15/2019                                                                                                    |          |             |             |        |        |             |             |              |             |                  |     |     |
| Expiration Date: 04/15/2019                                                                                                    |          |             |             |        |        |             |             |              |             |                  |     |     |
| •                                                                                                    |          |             |             |        |        |             |             |              |             |                  |     |     |
| 7 View Attachments                                                                                                    | Lober    | con case.   | 041112019   |        |        |             |             |              |             |                  |     | ~   |
|                                                                                                    | -        |             | ents        |        |        |             |             |              |             |                  |     |     |
| L. File Name Ext Description Ref #                                                                                                    |          |             |             |        |        | Description |             |              |             |                  |     | 10  |
| astTranPd2 POF 180522-1                                                                                                    | 25       | pollranPd0  |             | POF    |        |             |             |              |             | 180622-          | 1   |     |
| Ready 1005095-3 Katie 24/7 Test Cus ADMIN                                                                                                    | Ready    |             |             | _      | _      |             |             | 100          | 5095-1 Kara | • 24/2 Test Curl | ADA | in. |

Description of eDocs screen

#### TransactNOW Changes

Once the eDocs and Messages routing is configured, the eDocs and Messages tab in TransactNOW will be updated to indicate the status of each of the eDocs and Messages received.

• No Icon – indicates that there is no routing configured for that particular carrier and eDocs and Message type combination

- Blue envelope Icon Downloaded to management system
- Blue envelope Icon with a checkmark Sent to WorkSmart
- Red exclamation point icon Bad data and/or cannot be downloaded

| Tr  | ansactN0         | w                |                             |                                                          |               |              |       |            |           | Violation Single Sign Co.   Contestial Hamager   Sugarit   Solt                                                                                          |
|-----|------------------|------------------|-----------------------------|----------------------------------------------------------|---------------|--------------|-------|------------|-----------|----------------------------------------------------------------------------------------------------|
|     | e Passports      | Pulicy Trans     | allets 🦲 🗲                  | ons and Messages eDeca and Messages Configuration   Clar | •             | _            | -     | _          | _         | Lagged in an                                                                                                    |
|     | mark Sea 717     | h . Net at the   | and Delete                  |                                                          |               |              |       |            | Report    | eDecs Test                                                                                                    |
|     | 7,04             | Ballion Type     | Genter                      | Guitanar                                                 | Palicy        | Poducer Code | UDB . | 0 mile     | Loss Date | Policy Number: EDOCS CL WS1                                                                                                    |
|     | Avicy Transac.   | Policy (arrape.) | Participation (Contraction) | ebox feet                                                | RODOS OL W.   | 123456       | A(704 | 0523/2014  |           | Line of Business: AUTOP<br>Hessage Type: Policy Transaction                                                                                              |
| ψ   | Policy Transac.  | Policy (un-spe.  | Native ERC                  | eDex Test                                                | EDOCE OL W.   | 122456       | 8,108 | 05/22/2018 |           | Business Purpose Type: Policy (un-specified). To be used when the Cycle / Business Purpose is n<br>available but the Transaction Category is IP (Policy) |
|     | Policy Transact. | Policy Gamages.  | Number 1810                 | alless Test                                              | spoce o, w.,  | 122496       | 4,704 | 05/22/2014 |           | Producer Code: 122456                                                                                                    |
| -   | Aviey Transact.  | Policy (unrepair | Particul SIX                | etres Test                                               | specs o, w.   | 123456       | A(104 | 05202014   |           | From: Hartford EBC                                                                                                    |
| 1.  | Policy Transact. | Palley (unique.  | Native BC                   | allow Test                                               | BOOCE OL W.   | 122426       | AUTOF | 10/20/2014 |           | Sent: 05/33/3018<br>Effective Date: 05/01/2018                                                                                                    |
|     | Policy Transact. | Policy (arrays.) | Number 1910                 | allocs Test                                              | RODOR G. W.   | 122456       | 4,704 | 19/20/2014 |           | Expiration Date: 05/01/2019                                                                                                    |
|     | Policy Transact. | Then             | Particul State              | elbox MDC Twit                                           | SHIPOL        | 123426       | A/708 | 01/17/2014 |           | Pul Tran 6                                                                                                    |
|     | Policy Trans     |                  | Retford ERC                 | sDuos HDC Test                                           | TESTED        | 123400       | AU108 | 45/17/38-  |           | Anachmania<br>activation                                                                                                    |
|     | Policy Trans     |                  | National EDC                | advace MON Text                                          | BCPOLEDOC2    | 123456       | AUT08 | 85/17/38   |           | also Atlahman                                                                                                    |
| R., |                  | Contractor Dis-  | Name and                    | testing                                                  | test policy 3 | 122456       | AV708 | 15/15/2018 |           | Carrier References Rowbern under 2014/02-0002-4400 0856 (755600820a)<br>Transactivity (0): 4/10.abid/076-4406-9203-940446003000                          |
| 100 | Eastronic Ha.    |                  | Native LEC                  | bating .                                                 | heat policy 2 | 122406       | A/108 | 1010204    |           |                                                                                                    |
|     | Electronic M     | Electronic M     | National EDC                | testing                                                  | test policy   | 123454       | AUT08 | *****      |           |                                                                                                    |
| ι   | Caim PIOL        | TANK             | Hartford ERC                | dea metamat                                              | EDOCE OL W.   | 111406       | A/108 | 05/04/2018 |           |                                                                                                    |
|     | Extract In.      | Extract In.      | Native LEG                  | allow Worklmark                                          | BOOCE OL W.   | 122406       | A/108 | 1010204    |           |                                                                                                    |
| ÷., |                  |                  |                             |                                                          |               |              |       |            |           |                                                                                                    |

eDocs and Messages status screen

• Click on the **Report** button to view eDocs Report Screen.

| Success Record  | •              |                   |            |           |               |       |            |        |
|-----------------|----------------|-------------------|------------|-----------|---------------|-------|------------|--------|
| Туре            | Business Type  | Carrier           | Customer   | Policy    | Producer Code | LOB   | Dute       | Maibox |
| folicy Transac  | Policy (un-spa | Hartford EBC      | eDocs Test | EDOCS CL  | 123456        | AUTOP | 05/23/2018 |        |
| Policy Transac. | Policy (un-spa | Hartford EBC      | eDocs Test | EDOCS CL  | 123456        | AUTOP | 05/23/2018 |        |
| Policy Transac. | Policy (un-spa | Hartford EBC      | eDocs Test | EDOCS CL. | 123456        | AUTOP | 05/23/2018 |        |
| Policy Transac  | Policy (un-spa | Hartford EBC      | eDocs Test | EDOCS CL. | 123456        | AUTOP | 05/23/2018 |        |
| Policy Transac  | Policy (un-spe | Hartford EBC      | eDocs Test | EDOCS CL. | 123456        | AUTOP | 05/23/2018 |        |
| Failure Records |                |                   | Latin M    |           | E.            |       |            |        |
| Carrier         |                | for your account. | Activity10 |           | Error         |       |            |        |
|                 |                |                   |            |           |               |       |            |        |

#### eDocs Report screen

## eDocs- Writing Activities in AMS360 will link to AWS Storage Site

- TransactNow setup will let users choose where they want the documents to go.
- In AMS360, there is a new Activity action called **eDocs**.
- When sending to AMS360, documents will be stored in a new **Doc Storage** space.
- A suspense will be created to notify the CSR when a document has been updated.
- Unmatched eDocs will remain showing in TransactNow.
- Online agents now have access to Vertafore Single Sign-On (VSSO).

• Worksmart integration is now available.

# Vertafore Messenger

#### Before

When customers sent attachments through text message, agents would have to open Vertafore Messenger on their cell phones, download the attachments, send it to their work email account, and import those attachments into AMS360. This was both time consuming and an unsafe handling of confidential customer information.

#### Now

You can now receive and save attachments within Vertafore Messenger as long as the number used to receive text messages is not a 1-800# (this only applies to agencies that have ported a number to use for text messenger).

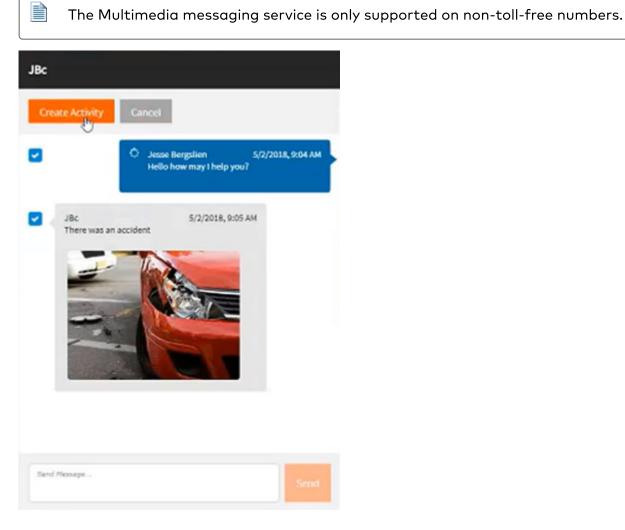

#### Picture Message Conversation screen

To view more information on Vertafore Messenger, including an instructional guide, click <u>here</u>.

# Accounting

#### Acquisition Book of Business Tracking

#### Before

You were not able to track different types of acquisitions so they could gather insights on the growth of their book of business.

#### Now

You can track different types of acquisitions and use those types to gather insights into the growth of your acquired books of business. Categories for acquisitions are defined at an agency level and then assigned to your customers. To ensure acquisition types cannot be altered once entered for a customer, security can be set to **view only for the acquisition** field.

To view more information on the new Accounting features, including an instructional guide, click <u>here</u>.

| 👜 Acquisition      |                   |                           | -                     |          |     |
|--------------------|-------------------|---------------------------|-----------------------|----------|-----|
| File Section Opera | tion Toolbox Help |                           |                       |          |     |
| 🖬 🖬 🖻 🕯            | M·2·L·B           | - 🍌 📋                     |                       |          |     |
|                    |                   |                           | Ad                    | d Cancel |     |
| Permanent          | Code<br>ACME      | / Uescription<br>ACME Nev |                       |          | _   |
| Code:              | Description:      |                           | Act                   | ive      |     |
|                    |                   |                           |                       |          |     |
|                    |                   |                           |                       |          |     |
|                    |                   |                           |                       |          |     |
|                    |                   |                           |                       |          |     |
|                    |                   |                           |                       |          |     |
|                    |                   | 1                         | 1811NPR 18.1 Base NPR | ADMIN    | .:: |

Acquisition Code and Description screen

#### **Business Origin**

#### Before

You were not able to define employee commissions that varied between businesses that were coming into an agency or track revenue generated by that business.

#### Now

Business origin allows the tracking of revenue generated by the defined source of the business, at an agency and employee level. Setting up agency defined, business origins and associating commission splits by those origins, makes plugging correct commissions much easier for account managers.

| ¢  | Business Origin        |               |    |                       |      | _      |           | ×      |
|----|------------------------|---------------|----|-----------------------|------|--------|-----------|--------|
| Fi | e Section Operation To | olbox Help    |    |                       |      |        |           |        |
| E  | 🗛 🙀 🖻 🕯 🗹 - १          | 2 • 4 • 🗈 • 👪 | E  |                       |      |        |           |        |
|    |                        |               | -  |                       |      | Ne     | w Edit    | Delete |
|    | Permanent 🔍            | Code          | 1. | Description           | ~    | Active |           |        |
|    |                        | MK            |    | Safeco 2018 Marketing |      |        |           |        |
|    | x                      | OR            |    | Organic               |      |        |           |        |
|    | x<br>x                 | RE            |    | Referral              |      |        |           |        |
|    | X                      | TR            |    | Transfer              |      |        | $\square$ |        |
|    |                        |               |    |                       |      |        |           |        |
| Re | ady                    |               |    | 1811NPR 18.1          | Base | NPR    | ADN       | 1IN    |

Business Origin Screen

#### My Agency Reports (MAR) - VSSO enabled, online agencies only

The Customer Analysis, Book of Business and the Production reports have all been updated with the Business Origin type.

To gather insights into the revenue that is being generated by a specific origin of business, the Production Analysis and/or the Book of Business reports can be run to show current revenue amounts for any defined type.

You will now have access to these new report enhancements:

- Client Relationship Revenue Report
- Customer Net Balance
- Broker Net Balance
- Finance company Net Balance
- Finance company Aged A/R
- Relationship Revenue
- General Ledger
- Download Report Enhancements

- Customer Aged A/R Enhancements
- Book of Business Enhancements
- Broker Aged A/R Enhancements
- Download Detail enhancements
- Customer Analysis Enhancements

#### Invoice Enhancements

#### Before

Every time you wanted to include remittance information on an invoice, the remittance description needed to be entered at the time you were either creating or printing the invoice.

#### Now

Invoice remittance messages can be entered once for the agency and then selected from a drop down list when creating individual invoices or the batch printing of invoices. This saves time and reduces the potential for typos when sending out invoices.

| \$ ₫ ₫                             | Operation Too                              |                        | · 2 L ·         | 🗈 • 🛕 l       | 1                                             |              |               |              |                 |
|------------------------------------|--------------------------------------------|------------------------|-----------------|---------------|-----------------------------------------------|--------------|---------------|--------------|-----------------|
|                                    | Hollenbeck A                               | lan                    |                 |               |                                               |              |               |              |                 |
|                                    | Transactions                               |                        |                 |               |                                               |              |               |              | t Delete        |
| Eff Date                           | Amount                                     | Total                  | Transaction     | LOB/ /        | Description                                   | Parent Com.  |               |              |                 |
| 02/10/2017<br>02/10/2017           | 985.00                                     |                        | Renew policy    | AUTOP         | Private Passenger Au.,<br>Homeowners - Renew, |              |               |              | 20.000          |
| 02/10/2017                         |                                            |                        | Renew policy    | HOME<br>PUMBR | Umbrella - Renew pol                          |              |               |              | 20.000          |
| 1                                  | 258.00                                     | 1,701.00               | Renew policy    | PUMBR         | Umbrella - Nenew pol.                         | MUID-UNVIDO. | MUIS-DIVISIO. | Unrect bill  | 20.000          |
|                                    |                                            |                        |                 |               |                                               |              |               |              |                 |
| Message                            |                                            |                        |                 |               |                                               |              |               |              |                 |
| In-Line Me                         | ssage                                      |                        |                 |               |                                               |              |               |              |                 |
| Default:                           | Premium inclu                              | des fees               |                 | Clea          | e                                             |              | E Print on a  | Statement    |                 |
|                                    |                                            |                        |                 |               | -                                             |              |               |              |                 |
| Message:                           | Premium inclu                              | des fees.              |                 |               |                                               |              | Copy to       | All Installm | ents            |
| Message:                           | Premium inclu                              | ides fees.             |                 |               |                                               |              | Copy to       | All Instalim | ents            |
| Message:                           |                                            | ides fees.             |                 |               |                                               |              | Copy to       | All Instalim | ents            |
| Remittance                         |                                            |                        |                 | ▼ Clea        | Ľ                                             |              | Copy to       | All Instalim | ents            |
| Remittance<br>Default:             | e Message<br>Remittance me                 | essage                 | huringes with   |               | ſ                                             |              | Copy to       | All Instalim | ents            |
| Remittance<br>Default:<br>Message: | e Message<br>Remittance m<br>Thank you for | essage<br>placing your | business with ( |               | £                                             |              | Copy to       | All Installm | ents            |
| Remittance<br>Default:<br>Message: | e Message<br>Remittance me                 | essage<br>placing your |                 |               | £                                             |              | Copy to       |              | ents<br>/ Binde |

Standard Invoice Policy screen

| )ivisio                           | n One                              |                   |                  | Customer                 | Alan, Holk              |           |            |
|-----------------------------------|------------------------------------|-------------------|------------------|--------------------------|-------------------------|-----------|------------|
| ddress                            |                                    |                   |                  | Customer                 | Han, Hold               |           |            |
|                                   | WA 98123                           |                   |                  | Acct #                   | 8                       |           |            |
|                                   |                                    |                   |                  | Date                     | 10/24/201               | 1         |            |
|                                   |                                    |                   |                  | Customer<br>Service      | Craig Scor<br>Ima Teach | e<br>er   |            |
|                                   |                                    |                   |                  | Page                     | 1 of 1                  |           |            |
|                                   |                                    |                   |                  | Pay                      | ment Inform             | ation     |            |
|                                   |                                    |                   |                  | Invoice Sun              |                         | \$        | 110,000.00 |
|                                   | Hollenbeck Alar<br>2223 Main Stree |                   |                  | Payment Ar               |                         |           |            |
|                                   | Seattle, WA 333                    |                   |                  | Payment for<br>PKG 23894 |                         | Invoice#1 | 109        |
|                                   |                                    |                   |                  |                          |                         | Thar      | ik You     |
|                                   |                                    |                   |                  |                          |                         |           |            |
| omer: A<br>voice                  | an, Hollenbeck<br>Effective        | Transaction       |                  | Description              |                         |           | Amount     |
|                                   |                                    |                   |                  | 02/10/2014-02/10/201     | 15                      |           |            |
| 1109                              | 02/10/2014                         | Deserved          | General Casualty |                          |                         |           | 110.000.0  |
| 1109                              | 02/10/2014                         | Renew policy      |                  |                          |                         |           | 110,000.0  |
|                                   |                                    |                   |                  |                          |                         |           |            |
|                                   |                                    |                   |                  |                          |                         |           |            |
|                                   |                                    |                   |                  |                          |                         |           |            |
|                                   |                                    |                   |                  |                          |                         |           |            |
|                                   |                                    |                   |                  |                          |                         |           |            |
|                                   |                                    |                   |                  |                          |                         |           |            |
|                                   |                                    |                   |                  |                          |                         |           |            |
|                                   |                                    |                   |                  |                          |                         |           |            |
|                                   |                                    |                   |                  |                          |                         |           |            |
|                                   |                                    |                   |                  |                          |                         |           |            |
|                                   |                                    |                   |                  |                          |                         |           |            |
|                                   |                                    |                   |                  |                          |                         |           |            |
|                                   |                                    |                   |                  |                          |                         |           |            |
|                                   |                                    |                   |                  |                          |                         |           |            |
|                                   |                                    |                   |                  |                          |                         |           |            |
|                                   |                                    |                   |                  |                          |                         |           |            |
|                                   |                                    |                   |                  |                          |                         |           |            |
|                                   |                                    |                   |                  |                          |                         |           |            |
|                                   |                                    |                   |                  |                          |                         |           |            |
| and served                        | fer electer your                   | burlance with up  |                  |                          |                         | _         | Total      |
| and you t                         | or placing your                    | business with us. |                  |                          |                         | 5         | 110.000.0  |
|                                   |                                    |                   |                  |                          |                         | -         |            |
|                                   |                                    |                   |                  |                          |                         | Т         | hank You   |
|                                   |                                    |                   |                  |                          |                         |           |            |
|                                   |                                    |                   |                  |                          |                         |           |            |
|                                   |                                    |                   |                  |                          |                         |           |            |
|                                   |                                    |                   |                  |                          |                         |           |            |
|                                   | ne                                 |                   |                  |                          | Date                    |           |            |
| ision Or                          | Address two                        |                   |                  |                          | 10/24/2017              |           |            |
| iress one                         |                                    |                   |                  |                          |                         |           |            |
| ision Or<br>Iress one<br>ttle, WA |                                    |                   |                  |                          | Tore theo in            |           |            |

#### Invoice

#### Sub-Ledgering General Ledger Accounts

Before

Sub-ledgering GL accounts by Insurance, Brokerage and Finance companies was restricted in AMS360.

#### Now

With this new feature, you can define new, detail general ledger accounts and require them to be sub-ledgered by either insurance, finance or brokerage companies. Once defined as a subledgered account, all transactions that are processed through these accounts require that the appropriate company be entered.

An example of how you might want to use this new account might be to sub-ledger a new income account by Insurance Company to use when depositing commission income checks. The GL report will then itemize that account by company.

| Chart of Account    | 5                                                                                |                            |                                                                                                    |            |                                                                                                    |                      | - |       | × |
|---------------------|----------------------------------------------------------------------------------|----------------------------|----------------------------------------------------------------------------------------------------|------------|----------------------------------------------------------------------------------------------------|----------------------|---|-------|---|
| File Section Operat | tion Toolbox Help                                                                |                            |                                                                                                    |            |                                                                                                    |                      |   |       |   |
|                     |                                                                                  | G<br>D<br>D<br>D<br>D<br>G | 2 INCOME<br>2 INCOME<br>3 INCOME<br>3 INCOME<br>2 INCOME<br>2 INCO |            | Income Statement<br>Income Statement<br>Income Statement<br>Income Statement<br>Income Statement<br>Income Statement<br>Income Statement |                      |   |       | ¥ |
| Check               | als C Report zero balance uthorized to Use GL #40811001 Name<br><br>dbbeBOLD(v)> | ,                          | Short Name Di1234                                                                                                    | / 💌 Active | ×                                                                                                    | v                    |   | ×     |   |
| 1 2                 | (B) DEPUTY (C)                                                                   |                            | 0(1234                                                                                                    |            |                                                                                                    |                      |   |       |   |
|                     |                                                                                  |                            |                                                                                                    |            |                                                                                                    | 1811NPR 18.1 Base NP | R | ADMIN | 4 |

#### Chart of Accounts screen

#### **Producer Expense Tracking Option**

#### Before

When producers were included on broker policies, the producer payable was tracked along with the broker payable in the broker expense accounts.

#### Now

You will have a choice to track the producer expense along with your agency expense, payable accounts, or with your broker expense accounts.

| Binder Post Method                    |                                                                   |  |
|---------------------------------------|-------------------------------------------------------------------|--|
| C Post Expense on Effective Date      | Post Expense After Replaced on Later of Effective or Replace Date |  |
| Commission Parameter Ranking          |                                                                   |  |
| Agency                                | Employee/Broker                                                   |  |
| Writing Company: 1                    | Business Origin: 1                                                |  |
| Type/Line of Business: 3              | Transaction: 3                                                    |  |
| Company Plan: 4                       | Type/Line of Business: 2                                          |  |
| Transaction: 2                        | Writing Company: 4                                                |  |
| State: 5                              | Company Plan: 5                                                   |  |
|                                       |                                                                   |  |
| roducer Payable and Expense Allocatio | n for Broker Business                                             |  |
| Post Payable and Expense Amount       | ts to Broker Business GL System Accounts                          |  |
| C Post Payable and Expense Amoun      | ts to Agency Business GL System Accounts                          |  |
|                                       |                                                                   |  |

## Producer Expense Tracking Options

#### **Statement Changes**

#### Before

The Account Current statement, detail grid did not show the finance company accounts receivable balance fields.

You also could not see who entered or last changed the account current statement in the register view.

#### Now

You can view the finance company's receivable balance in the FinCo AR grid column. This amount is also reported as part of the Account Current reports, CSV file layout. You can also link directly to the customer and policy from the grid view.

The Account Current statement view now displays the employee that entered or last changed the statement.

For all records prior to the 18R1 update, that are 90 days old, the name of the individual running daily process will display as the responsible party. That is because during the archive process (which runs as part of daily process) we were updating the Changed By field to be the person running daily process.

After the 18R1 update, this field will no longer be changed and you will see the appropriate responsible person on the register row.

For all Download Direct Bill Entry Statements, you will notice DBO as the Created/Changed By person as the AMS360 system creates these statements.

| ۳ | <b>Reconcile Sta</b>                       | tement    |            |      |            |       |                |           |           |                          |          |          |          |          |         |      | De        | lete |
|---|--------------------------------------------|-----------|------------|------|------------|-------|----------------|-----------|-----------|--------------------------|----------|----------|----------|----------|---------|------|-----------|------|
|   | Statement State<br>In Progre<br>C Ready to | 55        |            |      |            |       | Pay<br>Pay & N | ext Pay A | •         | ditional In<br>predt Ins | oices    |          |          |          |         |      |           |      |
|   | Name / 💌                                   | CoPo. /   | WritingCo. | Plan | EfDate /   | Tran  | PayBal         | PayAnt    | AgcyGross | Rate                     | AgcyComm | NetPay   | ARBal    | FinCo AR | LOBIChg | Ind  | InvDate   | •    |
| Þ | ABC Limousine -                            | CLASS-2   | Safe       |      | 11/8/2017  | RML   | 1,320.00       | .00       | 1,500.00  | 12:000                   | 180.00   | 1,320.00 | 1,500.00 |          | GLASS   | 1115 | 9/24/2017 | 7    |
|   | ABC Limousine -                            | COPY      | Safe       |      | 11/8/2017  | NBS   | 330.00         | .00       | 375.00    | 12,000                   | 45.00    | 330.00   | 375.00   |          | GLASS   | 1120 | 9/24/2017 | 7    |
|   | Vertafore eForms                           | COMMERC-  | Safe       |      | 10/10/2013 | NBS   | 1,320.00       | .00       | 1,500.00  | 12,000                   | 180.00   | 1,320.00 | 1,635.00 |          | COMAR   | 997  | 7/16/2015 | 5    |
|   | Vertafore eForms                           | COMMERC.  | Safe       |      | 7/16/2014  | XLC   | -440.00        | .00       | -500.00   | 12,000                   | -60.00   | -440.00  | -500.00  |          | COMAR   | 200  | 7/16/2015 | 5    |
|   | Vertafore eForms                           | NBS FROM  | Sale       |      | 4/4/2014   | NBS   | 440.00         | .00       | 500.00    | 12,000                   | 60.00    | 440.00   | 630.00   |          | AUTOB   | 1000 | 8/19/2015 | 5    |
|   | Vertafore eForms                           | RNNL OF   | Sale       |      | 4/4/2015   | Rvit, | 968.00         | .00       | 1,100.00  | 12,000                   | 132.00   | 968.00   | 1,230.00 |          | AUTOB   | 1005 | 8/19/2015 | 5    |
|   | Vertafore eForms                           | TEST-REN. | Sale       |      | 5/28/2016  | Rvit. | 1,320.00       | .00       | 1,500.00  | 12.000                   | 180.00   | 1,320.00 | 1,540.00 |          | AUTOB   | 1069 | 2/14/2017 | 7    |
|   |                                            |           |            |      |            | _     |                |           |           |                          |          | 1        |          |          |         |      |           |      |

## Customer and Policy, Finance CO AR Bal field

| Safeco - Reg | ister            |                 |                                       |         |             |                           |                    | (                  |
|--------------|------------------|-----------------|---------------------------------------|---------|-------------|---------------------------|--------------------|--------------------|
| V Summary    | \$880,049,890.35 | Insurance   196 | 90                                    |         |             |                           |                    |                    |
| ♥ View Optio | 85               |                 |                                       |         |             | Select Vi                 | ew: System Default | V Apply View       |
| Export All   |                  |                 |                                       |         |             |                           |                    |                    |
| Actions      | GL Date          | Division        | Туре                                  | Check # | Reference # | Description               | Amount             | Created/Changed By |
|              |                  | April           | 03/07/2018 - In Progress DB Comm Stmt |         |             | D8 Statement - 03/07/2018 | 0.24               | Gullion 3, Christy |

## Created/Changed by

Activities and Documents in Financial Center

Before

The Financial Center could not be used to document actions or store financial documents.

Customer could not store financial documents securely and limit access based on security settings.

Now

You will be able to enter Activities related to the Financial Center and store financial documents securely.

Note: To enable these options, click on the **Financial Centers- User Options** and add Activity and Documents as a 'Selected View'.

| Activity > Activity                   |     | ker i Company i Emp       |                      | Financial Administration |                |                             | Logged in as: ADH |
|---------------------------------------|-----|---------------------------|----------------------|--------------------------|----------------|-----------------------------|-------------------|
| <b>~</b> *                            | Fin | social - Activity         |                      |                          |                |                             | 6                 |
| E Views                               | ~   | verview                   |                      |                          |                |                             |                   |
| Activity<br>Documents                 | Ψv  | iew Options               |                      |                          |                | Select View: System Default | v Apply View      |
| Banks<br>Journal Entries              | 4   | lew Activity 🛃 Activity G | irouping 👌 Export Al |                          |                |                             |                   |
| Account Current<br>Commission Payable | 0   | Date                      | By                   | Action                   | Description    | Group                       |                   |
| Vendor Invoices<br>Budgets            | 0   | 05/30/2018                | ADMIN                | Benefits - Census        | Actity message |                             |                   |

## Financial Center – Activity View

| Home   Customer   B<br>Financial > Documents | anik i Broker i C | John gearry |          | npiloye | e i Vendor <mark>Financi</mark> | AG IN   | nistration |                            |                  |         | Logged in as: ADM              |
|----------------------------------------------|-------------------|-------------|----------|---------|---------------------------------|---------|------------|----------------------------|------------------|---------|--------------------------------|
|                                              | *                 | Finar       | icial -  | Docu    | ments                           |         |            |                            |                  |         | e                              |
| Views                                        |                   |             | erviev   | v       |                                 |         |            |                            |                  |         |                                |
| Activity                                     |                   |             |          |         |                                 |         |            |                            |                  |         |                                |
| Documents                                    |                   |             | w Opt    | ions    |                                 |         |            | Sel                        | ect View: System | Default | <ul> <li>Apply View</li> </ul> |
| Banks<br>Journal Entries                     |                   | [√] Ac      | tivity ( | ]] Cha  | nge Index Altistory             | Notes 🖃 | Email 🔮    | Copy to Clipboard 🗎 Export | All              |         |                                |
| Account Current<br>Commission Payable        |                   |             | Info     | Ac      | File Name                       | Ext.    | Doc T      | Description                | Ref #            | Index 1 | Received                       |
| Vendor Invoices                              |                   | 2           | 15       | _       | DonSheet                        | DOC     | Taxes      | 2018 Donation Sheet        | 180611-3         |         | 06/11/2018                     |
| Budgets<br>Direct Bill                       |                   |             |          |         | АРАРР - Сору                    | DOC     |            | APAPP - Copy               | 180530-1         |         | 05/30/2018                     |
|                                              | C User Options    |             |          |         |                                 |         |            |                            |                  |         |                                |

Financial Center - Documents View

#### Update "Payment For" on Invoice

If there are multiple invoice numbers that print on a single invoice page, the system will not display the invoice number in the customer header area. This reduces the confusion on what invoices are included in the customer balance.

#### Estimated Revenue Amount - Auto-Calculate For Download Transactions

Estimated revenue tracked at the policy level will now update when transactions come in from download.

#### **Copy Direct Bill Entry Statement**

Before

Direct Bill Entry Statements (DBES) with the same clients and payments every month had to be re-entered every month.

Now

#### AMS360 2018 R1 Release Notes

The copy Direct Bill Entry Statement feature will save you time by copying all transaction rows entered on a previous statement. Once copied, adjustments to the statement can be made prior to posting. The copy feature can be done from the Company or the Financial Center.

| Safeco - I | Register       |               |                                         |         |           |                           |           |                    |
|------------|----------------|---------------|-----------------------------------------|---------|-----------|---------------------------|-----------|--------------------|
| ♥ Summa    | ery   \$880,04 | 19,890.35   1 | nsurance   19690                        |         |           |                           |           |                    |
| View O     | ptions         |               |                                         |         |           | Select View: Syste        | n Default | v Apply View       |
| Export     | All            |               |                                         |         |           |                           |           |                    |
| Actions    | GL Date        | Division      | Type                                    | Check # | Reference | Description               | Amount    | Created/Change     |
| en 🖌       |                | Both          | 01/16/2018 - In Progress DB Entry Stmt  |         |           | D6E Stmt - 01/16/2018     | 60.00     | Administrator      |
| 6          |                | Both          | 05/30/2018 - In Progress DB Entry Stmt  |         |           | DBE Stint - 05/30/2018    | 60.00     | Administrator      |
| Gh         |                | Both          | 12/09/2016 - In Progress DB Entry Stmt  |         |           | DBE 5tmt - 12/09/2016     | 0.00      | Administrator      |
| 90         | ору            | Div1          | 01/10/2018 - In Progress DB Entry Stmt  |         |           | Bug                       | 0.00      | Gullion 3, Christy |
|            | irect          | Div1          | 03/07/2018 - In Progress DB Comm Stmt   |         |           | DB Statement - 03/07/2018 | 6,293.68  | Gullion 3, Christy |
| Bill       |                | Div1          | 06/12/2009 - Ready to Post DB Comm Stmt |         |           | DB Statement - 06/12/2009 | 0.00      | Gullion 3, Christy |
| -          | _              | DivA          | 03/07/2018 - In Progress DB Comm Stmt   |         |           | DB Statement - 03/07/2018 | 593.28    | Gullion 3, Christy |
|            |                | DivA          | 05/10/2018 - In Progress DB Comm Stmt   |         |           | DB Statement - 05/10/2018 | 175.00    | Administrator      |
| Ph 1       |                | Rept          | 07/07/2017 - In Progress DB Entry Stmt  |         |           | DBE Stmt - 07/07/2017     | 0.00      | Administrator      |

Copy Direct Bill screen

Click <u>here</u> for the Copy Direct Bill Entry Statement Walk-through.

#### **Direct Bill Entry Detail View Improvements**

#### Before

To change the executive name, commission percentage or, to change the agency commission percentage the grid transaction row had to be expanded.

#### Now

These fields can be edited directly in the grid. You can also see if there are additional personnel entered for this policy.

| Cirect Bill Entry - Safeco - Bothell                  |                                                                                                    | - 🗆 X                    |
|-------------------------------------------------------|----------------------------------------------------------------------------------------------------|--------------------------|
| File Section Operation Toolbox Help                   |                                                                                                    |                          |
| H H X 9 4 8 - 2 - L - 8 - 4 U                         |                                                                                                    |                          |
| V Statement Identification                            |                                                                                                    |                          |
| Statement Identification                              |                                                                                                    |                          |
| Statement Date: 01/16/2018  Description               | 1 DBE Stmt - 01/16/2018 Statuts: In Progress                                                                                        |                          |
| GL Date: Division:                                    | Bothell Y                                                                                                    |                          |
| Company<br>C Insurance C Brokerage<br>Name: Safeco    | Amount         Commission           Cempany Totals:         0.00         0.00           Agency Totals:         500.00         60.00 |                          |
| Name: Safeco                                          | Difference: -500.00 -60.00                                                                                                    |                          |
| Total Commission Received By Income Group             |                                                                                                    |                          |
| Financial Services: \$0.00<br>Life and Health: \$0.00 | Other: [50.00<br>Property and Casualty: [50.00                                                                                      |                          |
| Recalculate Statement Totals                          | Create Statement                                                                                                    |                          |
| V Direct Bill Detail                                  |                                                                                                    | New Edit Delete          |
| Statement Status<br>P In Progress C Ready to Post     |                                                                                                    |                          |
| Name / V Policy / V LOB/_ / V                         |                                                                                                    | Division V Additional. V |
| I Challenger,Team DBE TEST POLIC. AUTOP               |                                                                                                    | Bothell 2                |
|                                                       | User, Van<br>User, VanAdmin                                                                                                    |                          |
|                                                       | Usert, Guest<br>User2, Guest<br>User2, Guest 1811NPR 18.1 BL                                                                        | se NPR ADMIN             |
|                                                       | User4, Guest                                                                                                    | and pagement (           |

#### Direct Bill Entry screen

## Updated Download Customers/Policies Assign "Accounting Transactions" Grid

#### Before

You weren't able to distinguish data from a certain company statement when there were many, and you were also unable to determine when that data had loaded to Accounting Assignment.

Now

The Accounting Assignment Winform now provides two fields to help orient the user around the data, those are:

- The **Stmt Date**: column will display the "Account Date" if provided by the carrier/company in AL3 6DBC06 (or 6DBC02).
- The Rec'd Date column the date the data loads into the AMS360 Agency's database.

| 🛎 🗀 🖬 🖉 🛯         |   |             |                  |                                         |            |            |            |                    |          |                                         |
|-------------------|---|-------------|------------------|-----------------------------------------|------------|------------|------------|--------------------|----------|-----------------------------------------|
| TD239andNONPOLTR/ |   |             | _                |                                         |            |            |            |                    |          |                                         |
| - 6DBD            | ^ | Direct Bill | Commissio        | in Statement Summ                       | ary Group  | - Len:12   | 21: 9:6:70 | 3; Ver:4; Rev:5    |          |                                         |
| - 6DBD            |   | 6DBC121     | 7                | 6000 0                                  | 18800007   | 507800-    | +0113716   | 6+20180105         | 77       | ,,,,,,,,,,,,,,,,,,,,,,,,,,,,,,,,,,,,,,, |
| - 6DBD<br>- 6DBD  |   | •           |                  |                                         |            | _          |            |                    |          |                                         |
| - 6DBD            |   | Bement      | Ref ID           | Value                                   | Start      | Len        | Type       | Class Pres         | ence     | Description                             |
| - 6DBD            |   | 00          | HEADR            | 6DBC1217                                | 1          | 30         | AN         |                    |          | Header                                  |
| - 6DBD            |   | 01          | AGYCT            | 6000                                    | 31         | 10         | AN         |                    | _        | Agency Contract Number                  |
| - 6DBD            |   | 02          | ZZMOV            |                                         | 41         | 6          | NO         | DT6                | _        | Deleted - Account Date (Se              |
| - 6DBD<br>- 6DBD  |   | 03          | ZZMOV            | 0188                                    | 47         | 4          | NO         |                    | _        | Deleted - Total Number of It            |
| - 608D            |   | 04          | GRAMT            | 00007507800+                            | 51         | 12         | \$2        | DC                 | _        | Total Gross Amount                      |
| - 6DBD            |   | 05          | ZZMOV            | 01137166+                               | 63         | 9          | \$2        | DC                 | -        | Deleted - Total Commission              |
| - 6DBD            |   | 06          | DATE             | 20180105                                | 72         | 8          | NO         | DT8                | _        | Account Date                            |
| - 6DBD            |   | 07          | COMAJ            |                                         | 80         | 9          | 52         | DC                 | -        | Policy Commission Adjustme              |
| - 6DBD<br>- 6DBD  |   | 08          | ITEM             |                                         | 89         | 4          | NO         |                    | -        | Total Non-Policy Commissio              |
| - 608D            |   | 09          | NPCAJ            | 22222                                   | 93         | 9          | 52         | DC                 | -        | Non-Policy Commission Ada               |
| - 6DBD            |   | 10          | COMAL            | ,,,,,,,,,,,,,,,,,,,,,,,,,,,,,,,,,,,,,,, | 102        | 12         | 52         | DC                 | -        | Total Commission Amount ()              |
| - 6DBD            |   | 11          | ITEML            | 77777777                                | 114        | 8          | NO         | ~                  | -        | Total Number of Items (Larg             |
| - 6DBD            |   | <           | TIEML            |                                         | 114        | 0          | NU         |                    | _        | Total Number of sens (Larg              |
| - 6DBD            |   |             |                  | 1                                       | -          |            | -          |                    | -        |                                         |
| - 6DBD<br>- 6DBD  | 1 |             |                  | Group Definition                        |            |            |            |                    |          |                                         |
| - 6DBD            |   |             |                  | t specifies the acco<br>in the record.  | unt date f | or an iter | m of any t | ype. The first day | r of the | month (01) will be assumed              |
| 6080              |   | 1           | of the option of |                                         |            |            |            |                    |          |                                         |

AL3 6DBC group

| File |                     |                                                                                  |                                                              |             |                          |                                      |                                          |                                  |                                                |                                              |                                 |                                                  |                                                                                                    |                |
|------|---------------------|----------------------------------------------------------------------------------|--------------------------------------------------------------|-------------|--------------------------|--------------------------------------|------------------------------------------|----------------------------------|------------------------------------------------|----------------------------------------------|---------------------------------|--------------------------------------------------|----------------------------------------------------------------------------------------------------|----------------|
|      |                     | Operation Toolbo                                                                 |                                                              |             |                          |                                      |                                          |                                  |                                                |                                              |                                 |                                                  |                                                                                                    |                |
|      |                     | 📴 🗑 🗹 - 🕮 -                                                                      |                                                              |             |                          |                                      |                                          |                                  |                                                |                                              |                                 |                                                  |                                                                                                    |                |
| V D  | ownloa              | ad Assignment C                                                                  | ompany Options                                               |             |                          |                                      |                                          |                                  |                                                |                                              |                                 |                                                  |                                                                                                    |                |
| -    | me                  |                                                                                  |                                                              |             |                          |                                      |                                          |                                  | / Short                                        |                                              |                                 | N                                                | io. of Transactions                                                                                                    |                |
| Ac   | uity                |                                                                                  |                                                              |             |                          |                                      |                                          |                                  | Acui                                           | V                                            |                                 |                                                  |                                                                                                    | 5              |
|      |                     |                                                                                  |                                                              |             |                          |                                      |                                          |                                  |                                                |                                              |                                 |                                                  |                                                                                                    |                |
|      |                     |                                                                                  |                                                              |             |                          |                                      |                                          |                                  |                                                |                                              |                                 |                                                  |                                                                                                    |                |
|      |                     |                                                                                  |                                                              |             |                          |                                      |                                          |                                  |                                                |                                              |                                 |                                                  |                                                                                                    |                |
| Se   | lect All            | C Po                                                                             | licy Transactions                                            |             | Acces                    | unting Tr                            | ansaction                                | 5                                |                                                |                                              |                                 |                                                  |                                                                                                    |                |
| -    |                     |                                                                                  |                                                              |             |                          |                                      |                                          | -                                |                                                |                                              |                                 |                                                  |                                                                                                    |                |
| Vie  | ew Trans            | sactions                                                                         |                                                              |             |                          |                                      |                                          |                                  |                                                |                                              |                                 |                                                  |                                                                                                    |                |
| - 0  | irect Bi            | ill Statement As                                                                 | cionment                                                     |             |                          |                                      |                                          |                                  |                                                |                                              |                                 |                                                  |                                                                                                    | dit Delete     |
|      | neer o              | in Statement Po.                                                                 | agriment                                                     |             |                          |                                      |                                          |                                  |                                                |                                              |                                 |                                                  | 0                                                                                                    | alt Delete     |
|      |                     | 1                                                                                |                                                              |             |                          |                                      |                                          |                                  |                                                |                                              |                                 |                                                  |                                                                                                    |                |
|      | n-assign            | 1                                                                                |                                                              |             |                          |                                      |                                          |                                  |                                                |                                              |                                 |                                                  |                                                                                                    |                |
| -    | n-assign<br>Hassign | _                                                                                | Policy No.                                                   | Exclud.     | • Tr. •                  | EH. 💌                                | Exp. 💌                                   | Policy_                          | Comp.                                          | Prod                                         | Sub                             | <ul> <li>Stimt Date</li> </ul>                   | Rec'd Date                                                                                                    | • • • • •      |
| -    |                     | _                                                                                | Policy No.     STD239 3.4.1                                  |             | • Tr_ •<br>NBS           |                                      | Exp. •<br>03/30/2                        |                                  | Comp.     Acuity                               | Prod<br>MA123456                             | Sub<br>SUBCODE                  | <ul> <li>Stent Date</li> <li>1/5/2018</li> </ul> | Rec'd Date     2/21/2018 09:59:23.277                                                                                          | • • • •        |
| -    | assign              | Name                                                                             |                                                              | N           |                          | 03/30/_                              |                                          |                                  |                                                |                                              |                                 |                                                  |                                                                                                    | •              |
| -    | assign              | Name<br>DBS-B. Customer                                                          | STD239 3.4.1                                                 | N<br>N      | NBS                      | 03/30/<br>03/30/                     | 03/30/2                                  | AUTOP                            | Acuity                                         | MA123456                                     |                                 | 1/5/2018                                         | 2/21/2018 09:59:23:277                                                                                                    | • 1 • 1        |
| -    | assign              | Name<br>DBS-B. Customer<br>DBS-B. Customer                                       | STD239 3.4.1<br>STD239 3.4.1                                 | N<br>N<br>N | NBS<br>TAX               | 03/30/<br>03/30/<br>03/30/           | 03/30/2<br>03/30/2                       | AUTOP<br>AUTOP<br>AUTOP          | Acuity<br>Acuity                               | MA123456<br>MA123456                         | SUBCODE                         | 1/5/2018<br>1/5/2018                             | 2/21/2018 09:59:23.277<br>2/21/2018 09:59:23.277                                                                               | • • • •        |
| -    | nassign             | Name<br>DBS-B. Customer<br>DBS-B. Customer<br>DBS-B. Customer                    | STD239 3.4.1<br>STD239 3.4.1<br>STD239 3.4.1                 | N<br>N<br>N | NBS<br>TAX<br>FEE        | 03/30/<br>03/30/<br>03/30/<br>03/30/ | 03/30/2.<br>03/30/2.<br>03/30/2.         | AUTOP<br>AUTOP<br>AUTOP<br>AUTOP | Acuity<br>Acuity<br>Acuity                     | MA123456<br>MA123456<br>MA123456             | SUBCODE<br>SA123456             | 1/5/2018<br>1/5/2018<br>1/5/2018                 | 2/21/2018 09:59:23.277<br>2/21/2018 09:59:23.277<br>2/21/2018 09:59:23.277<br>2/21/2018 09:59:23.277                           | • • • • •      |
| -    | i assign            | Name<br>DBS-B, Customer<br>DBS-B, Customer<br>DBS-B, Customer<br>DBS-B, Customer | STD239 3.4.1<br>STD239 3.4.1<br>STD239 3.4.1<br>STD239 3.4.1 | N<br>N<br>N | NBS<br>TAX<br>FEE<br>FEE | 03/30/<br>03/30/<br>03/30/<br>03/30/ | 03/30/2<br>03/30/2<br>03/30/2<br>03/30/2 | AUTOP<br>AUTOP<br>AUTOP<br>AUTOP | Acuity<br>Acuity<br>Acuity<br>Acuity<br>Acuity | MA123456<br>MA123456<br>MA123456<br>MA123456 | SUBCODE<br>SA123456<br>SA123456 | 1/5/2018<br>1/5/2018<br>1/5/2018<br>1/5/2018     | 2/21/2018 09:59:23.277<br>2/21/2018 09:59:23.277<br>2/21/2018 09:59:23.277<br>2/21/2018 09:59:23.277<br>2/21/2018 07:00:10.777 | • 4 • 4        |
| -    | i assign            | Name<br>DBS-B, Customer<br>DBS-B, Customer<br>DBS-B, Customer<br>DBS-B, Customer | STD239 3.4.1<br>STD239 3.4.1<br>STD239 3.4.1<br>STD239 3.4.1 | N<br>N<br>N | NBS<br>TAX<br>FEE<br>FEE | 03/30/<br>03/30/<br>03/30/<br>03/30/ | 03/30/2<br>03/30/2<br>03/30/2<br>03/30/2 | AUTOP<br>AUTOP<br>AUTOP<br>AUTOP | Acuity<br>Acuity<br>Acuity<br>Acuity<br>Acuity | MA123456<br>MA123456<br>MA123456<br>MA123456 | SUBCODE<br>SA123456<br>SA123456 | 1/5/2018<br>1/5/2018<br>1/5/2018<br>1/5/2018     | 2/21/2018 09:59:23.277<br>2/21/2018 09:59:23.277<br>2/21/2018 09:59:23.277<br>2/21/2018 09:59:23.277<br>2/21/2018 07:00:10.777 | T I T          |
| -    | i assign            | Name<br>DBS-B, Customer<br>DBS-B, Customer<br>DBS-B, Customer<br>DBS-B, Customer | STD239 3.4.1<br>STD239 3.4.1<br>STD239 3.4.1<br>STD239 3.4.1 | N<br>N<br>N | NBS<br>TAX<br>FEE<br>FEE | 03/30/<br>03/30/<br>03/30/<br>03/30/ | 03/30/2<br>03/30/2<br>03/30/2<br>03/30/2 | AUTOP<br>AUTOP<br>AUTOP<br>AUTOP | Acuity<br>Acuity<br>Acuity<br>Acuity<br>Acuity | MA123456<br>MA123456<br>MA123456<br>MA123456 | SUBCODE<br>SA123456<br>SA123456 | 1/5/2018<br>1/5/2018<br>1/5/2018<br>1/5/2018     | 2/21/2018 09:59:23.277<br>2/21/2018 09:59:23.277<br>2/21/2018 09:59:23.277<br>2/21/2018 09:59:23.277<br>2/21/2018 07:00:10.777 | • 1 • 1        |
| -    | i assign            | Name<br>DBS-B, Customer<br>DBS-B, Customer<br>DBS-B, Customer<br>DBS-B, Customer | STD239 3.4.1<br>STD239 3.4.1<br>STD239 3.4.1<br>STD239 3.4.1 | N<br>N<br>N | NBS<br>TAX<br>FEE<br>FEE | 03/30/<br>03/30/<br>03/30/<br>03/30/ | 03/30/2<br>03/30/2<br>03/30/2<br>03/30/2 | AUTOP<br>AUTOP<br>AUTOP<br>AUTOP | Acuity<br>Acuity<br>Acuity<br>Acuity<br>Acuity | MA123456<br>MA123456<br>MA123456<br>MA123456 | SUBCODE<br>SA123456<br>SA123456 | 1/5/2018<br>1/5/2018<br>1/5/2018<br>1/5/2018     | 2/21/2018 09:59:23.277<br>2/21/2018 09:59:23.277<br>2/21/2018 09:59:23.277<br>2/21/2018 09:59:23.277<br>2/21/2018 07:00:10.777 | <b>• 1 • 1</b> |
| -    |                     | Name<br>DBS-B, Customer<br>DBS-B, Customer<br>DBS-B, Customer<br>DBS-B, Customer | STD239 3.4.1<br>STD239 3.4.1<br>STD239 3.4.1<br>STD239 3.4.1 | N<br>N<br>N | NBS<br>TAX<br>FEE<br>FEE | 03/30/<br>03/30/<br>03/30/<br>03/30/ | 03/30/2<br>03/30/2<br>03/30/2<br>03/30/2 | AUTOP<br>AUTOP<br>AUTOP<br>AUTOP | Acuity<br>Acuity<br>Acuity<br>Acuity<br>Acuity | MA123456<br>MA123456<br>MA123456<br>MA123456 | SUBCODE<br>SA123456<br>SA123456 | 1/5/2018<br>1/5/2018<br>1/5/2018<br>1/5/2018     | 2/21/2018 09:59:23.277<br>2/21/2018 09:59:23.277<br>2/21/2018 09:59:23.277<br>2/21/2018 09:59:23.277<br>2/21/2018 07:00:10.777 |                |

#### Added Stmt Date and Rec'd Date columns

#### Download - Customers/Policies Assigned for Accounting

Now

- Added grid columns for **Prod** (master) and **Sub** codes, as done with Policy in the last release.
  - The logged-in user will only see rows that the user is configured to see/access.
- Added **Stmt Date** (Statement Date), which is the date the statement was created by the carrier.
- Added **Rec'd Date** (Received Date), which is the date this data processed and could not find a policy match to relate/match.

|                                                                                                    | rr/Policy Assignment                 | _                   |           |           |                                       |           |        |         |          |                         |                                                  |                   |    |
|----------------------------------------------------------------------------------------------------|--------------------------------------|---------------------|-----------|-----------|---------------------------------------|-----------|--------|---------|----------|-------------------------|--------------------------------------------------|-------------------|----|
|                                                                                                    |                                      |                     | E         |           |                                       |           |        |         |          |                         |                                                  |                   |    |
| ownic                                                                                                    | ad Assignment                        | Company Optio       | 65        |           |                                       |           |        |         |          |                         |                                                  |                   |    |
| me                                                                                                    |                                      |                     |           |           |                                       |           | / Shor | tName   |          | 1                       | No. of Transactions                              |                   |    |
| rcury                                                                                                    |                                      |                     |           |           |                                       |           | Mer    | w       |          |                         |                                                  |                   |    |
|                                                                                                    |                                      |                     |           |           |                                       |           |        |         |          |                         |                                                  |                   |    |
|                                                                                                    |                                      |                     |           |           |                                       |           |        |         |          |                         |                                                  |                   |    |
|                                                                                                    |                                      |                     |           |           |                                       |           |        |         |          |                         |                                                  |                   |    |
| lect All                                                                                                    | 0                                    | Policy Transactions |           | Accountin | g Transactions                        | 5         |        |         |          |                         |                                                  |                   |    |
|                                                                                                    |                                      |                     |           |           |                                       |           |        |         |          |                         |                                                  |                   |    |
| w Tre                                                                                                    | nsections                            |                     |           |           |                                       |           |        |         |          |                         |                                                  |                   |    |
| ect Bi                                                                                                    | II Statement As                      | signment            |           |           |                                       |           |        |         |          |                         |                                                  | Edit Delete       |    |
| assign                                                                                                    | 1                                    |                     |           |           |                                       |           |        |         |          |                         |                                                  |                   |    |
| ooign                                                                                                    | _                                    | Policy No.          | Inc. of F | Transact. | C C C C C C C C C C C C C C C C C C C | • 6p. •   |        | Come 1  | Prod     | • Sub                   | <ul> <li>Stret Date</li> </ul>                   | Rec'd Date        | A. |
| in the second second se |                                      | MASTER01-SUB.       |           | NBS       | 03/16/2018                            | • Exp. •  |        | _       | MASTERUT | <ul> <li>300</li> </ul> | <ul> <li>Sent Date</li> <li>3/16/2018</li> </ul> | • Piec d Date     |    |
| <u> </u>                                                                                                    |                                      |                     |           | NBS       | 03/16/2018                            | 03/16/20  |        | Mercury |          | 502                     | 3/16/2018                                        | 5/30/2018 09:07:1 |    |
| 23                                                                                                    | Master-Sub Codes                     | MASTERUT-SUB_       |           |           |                                       |           |        |         |          |                         |                                                  |                   |    |
| 2                                                                                                    | Master-Sub Codes<br>Master-Sub Codes | MASTER01-SUB.       |           | NBS       | 03/16/2018                            | 03/16/20  | AUTOP  | Mercury | MASTER01 |                         | 3/16/2018                                        | 5/30/2018 09:07:1 |    |
|                                                                                                    |                                      |                     |           | NBS       | 03/16/2018                            | 03/16/20. | AUTOP  | Mercury | MASTER01 |                         |                                                  |                   |    |
|                                                                                                    |                                      |                     |           | NBS       | 03/16/2018                            | 03/16/20. | AUTOP  | Mercury | MASTER01 |                         |                                                  |                   |    |
|                                                                                                    |                                      |                     |           | NBS       | 03/16/2018                            | 03/16/20  | AUTOP  | Mercury | MASTER01 |                         |                                                  | 5/30/2018 09:07:1 |    |
|                                                                                                    |                                      |                     |           | NBS       | 03/16/2018                            | 03/16/20  | AUTOP  | Mercury | MASTER01 |                         |                                                  |                   |    |
|                                                                                                    |                                      |                     |           | NBS       | 03/16/2018                            | 03/16/20  | AUTOP  | Mercury | MASTER01 |                         |                                                  | 5/30/2018 09:07:1 |    |
|                                                                                                    |                                      |                     |           | NBS       | 03/16/2018                            | 03/16/20  | AUTOP  | Mercury | MASTER01 |                         |                                                  | 5/30/2018 09:07:1 |    |
|                                                                                                    |                                      |                     |           | NBS       | 03/16/2018                            | 03/16/20_ | AUTOP  | Mercury | MASTER01 |                         |                                                  | 5/30/2018 09:07:1 |    |
|                                                                                                    |                                      |                     |           | NBS       | 03/16/2018                            | 031620    | AUTOP  | Mercury | MASTER01 |                         |                                                  | 5/30/2018 09:07:1 |    |
|                                                                                                    |                                      |                     |           | NBS       | 03/16/2018                            | 031620    | AUTOP  | Mercury | MASTER01 |                         |                                                  | 5/30/2018 09:07:1 |    |
|                                                                                                    |                                      |                     |           | NES       | 03162018                              | 031620    | AUTOP  | Mercury | MASTER01 |                         |                                                  | 5/30/2018 09:07:1 |    |
|                                                                                                    |                                      |                     |           | NES       | 03162018                              | 031620    | AUTOP  | Mercury | MASTERO1 |                         |                                                  | 5/30/2018 09:07:1 |    |

#### Direct Bill Statement Assignment added columns

To view more information on the new Accounting features, including an instructional guide, click <u>here</u>.

# Automated Document Distribution

#### Before

Without this feature, you needed to manually schedule the distribution of letters, faxes, and emails.

#### Now

With Automated Document Distribution, you can save time by distributing documents on an automatic recurring schedule. There is a new **Preferred Method** of Distribution field; AMS360 Online users can now select Print, Email, or Fax as preferences for customer document delivery.

This feature is visible only to AMS360 Online users with VSSO.

- 1. To access the **Preferred Method of Distribution** field, open a new or existing customer's information from the AMS360 Customer Center. This field is located towards the bottom of the form.
- Selections for this field are Email, Fax, or Print. If the field is left blank, it will default to Print (although the field will still appear blank). Letters, including envelopes and labels, will automatically be part of a print batch.

| Preferred Method of Distribution: | ~ |
|-----------------------------------|---|
|-----------------------------------|---|

Preferred Method of Distribution

In order for this automated distribution to correctly interact with jobs, both the **Preferred Method of Distribution** and the **Profile Answer Type** will need to be populated. The **Profile Answer Type** can be updated at each customer level to the correct **Month (MM)** format.

3. To update this field, navigate to the Administration Center, click Customer/Policy on the left toolbar, and then click Profile Questions. Click New and then click Month (MM) in the Answer Type section.

| Туре: | Month (MM)             | - |
|-------|------------------------|---|
|       | Month (MM)             |   |
|       | Month/Year (MM/YYYY)   |   |
|       | Number (123,456,789)   | _ |
|       | Phone number           | = |
|       | Social Security Number | - |
|       | State                  |   |
|       | Text (any character)   |   |
|       | Time                   | Ŧ |

#### Profile Answer Type

There are new security items for the Home Center **Distribution** view, defaulted to Owner and Admin users. Additional security groups will need to be manually added to access this view.

If you have the correct security access, you can access the **Distribution** view by navigating to the **Home** tab and clicking **Distribution** in the left-sided toolbar.

4. Within the **Views** tab in the left-sided toolbar, the **Distribution** view will be at the bottom of the **Views** list.

# New Security Items:

**Distribution View - New Distribution Job** 

5. Click the **New Job** button to set up a new distribution job.

| Home - Distribution       |  |  |  |  |  |  |
|---------------------------|--|--|--|--|--|--|
| ▽ View Options            |  |  |  |  |  |  |
| 🕂 New Job 📝 Edit 🔲 Delete |  |  |  |  |  |  |

4/8/2019

| •                                                                                                    | New Distribution Job                                                                                                    |
|----------------------------------------------------------------------------------------------------|----------------------------------------------------------------------------------------------------|
| Views                                                                                                    | 🕸 Save and Gase, we but                                                                                                    |
| Segense<br>Notes<br>Suspended Billing<br>Alarts<br>My Douments<br>My Experime Policies<br>My Reneval Lats<br>Distribution<br>© User Options | Title:       Responsible Party:         First Letter       Envelopes/Labels         Category:       •         Document:       •         Note: Chty Custome fields will merge to Form Letters. Folicy fields will be left blank.       Document:         Note: Chty Custome fields will merge to Form Letters. Folicy fields will be left blank.       Document:         Note: Chty Custome fields will merge to Form Letters. Folicy fields will be left blank.       Distribution Options         © Caty *       •       •         © Chty *       •       •         © Chty *       •       •         © Chter Page @       •         Sobject:       •         Memoi:       •                                                              |
|                                                                                                    | Recipient/Profile Section                                                                                                    |
|                                                                                                    | Select a profile question where the answer is based on Monthly Distribution                                                                                                    |
|                                                                                                    | Type of Business: " Profile Question: "                                                                                                    |
|                                                                                                    | Achirity Options                                                                                                    |
|                                                                                                    | Addivity Attachment Options  Word Document for Each Recipient Only (no attachments)                                                                                                    |
|                                                                                                    | Activity Description                                                                                                    |
|                                                                                                    | Y                                                                                                    |
| 😑 Taubas 📒                                                                                                    | Contracts A Statuta Statuta Statu |

#### New Distribution Job

The **Responsible Party** drop-down will only display for AMS360 Online VSSO users.

- Form Letter and Envelopes/Labels will only merge Customer fields.
- **Print All (Override Customer's Method of Distribution)** will print all letters, regardless of previously specified Customer Preferred Method.
- The recipient/profile question will only show for those with the Answer Type Month (MM).
- An activity will be logged with or without form letters attached.
- No form letters attached to the original AMS360 v1.0 Base List will appear in the Form Letter Category/Document and Envelopes/Labels Category/Document.
- Email and Fax Subject Memo will be part of the Activity Description, not a separate attachment.
  - A new activity/suspense action called Automated Distribution has been added.
- Edit Distribution Job
  - This will carry over all changes from the New Distribution Job for editing.

- Delete Distribution Job
  - This will delete jobs.
- View Options Checkbox: Show All Distribution Jobs
  - In **View Options** at the top of the **Distribution** view, there is an option to **Show All Distribution** jobs.

#### Home Center Distribution View

Includes the following features:

- Only the **Responsible Party** will be able to see the **Run and Resume Jobs** button. They will receive a suspense five days prior to the specified **next run date**. The new activity/suspense action of **Automated Distribution** will be default.
- There are icons to indicate the status of a job.

| Views                                   | - View (         | Options                        |                                                                            |                 |                            |                 | Select View: Torie  | m Default   | Apply View               |
|-----------------------------------------|------------------|--------------------------------|----------------------------------------------------------------------------|-----------------|----------------------------|-----------------|---------------------|-------------|--------------------------|
| ipense<br>tes<br>ipended Billing<br>rts | ₽ Show<br>₽ Show | only those jo<br>only those jo | bs that I am the Responsible Party for.<br>bs that I am the Scheduler for. |                 |                            |                 | Sector Free Ora     |             |                          |
| Documents                               | Show             | all Distributio                | in jobe.                                                                   |                 |                            |                 |                     |             |                          |
| Expiring Policies                       |                  |                                |                                                                            |                 |                            |                 | Save View As: Unit  | Default     | <ul> <li>Save</li> </ul> |
| Renewal Lists<br>tribution              | - New 3          | ab Western                     | III Delata                                                                 |                 |                            |                 |                     |             |                          |
| O User Options                          | 1                | Actions                        | Title d                                                                    | Last Run Date 8 | Lest Run Status &          | Next Run Date @ | Responsible Party 8 | Scheduler 8 |                          |
| ktions                                  | *                | ~                              | DileepTest                                                                 | 6/5/2018        | Dalhagress                 | 07/07/2018      | Vimpany, Douglas    | DOUG        |                          |
| wick Reports                            | 2                | 10                             | test monthly                                                               | 6/3/2018        | Pending                    | 07/01/2018      | Vimpany, Douglas    | DOUG        |                          |
|                                         |                  | ~                              | Email message                                                              | 6/11/2018       | Completed - 2/2 Completed  | 06/12/2018      | Vimpany, Douglas    | DOUG        |                          |
|                                         | -                | *                              | test memo                                                                  | -4/11/2018      | Pending                    | 07/01/2018      | Bandaru, Bhavani    | DOUG        |                          |
|                                         | 34               | ~                              | NoCustomer2ob                                                              | 6/7/2018        | Infrogress                 | 07/09/2018      | Vimpany, Douglas    | DOUG        |                          |
|                                         | *                | *                              | Suspense testing                                                           | 6/10/2018       | InProgress                 | 07/09/2018      | Vimpany, Douglas    | DOUG        |                          |
|                                         | **               | ~                              | TestDune2nd                                                                | 6/2/2018        | Infragress                 | 07/05/2018      | Vimpany, Douglas    | DOUG        |                          |
|                                         | *                | ~                              | Test Activity_ Document and Description                                    | 6/11/2018       | Infragress                 | 07/05/2018      | Vimpany, Douglas    | DOUG        |                          |
|                                         | •                | ~                              | OffshoreDosue3ob                                                           | 6/11/2018       | Completed - 0/1 Completed  | 07/11/2018      | Vimpany, Douglas    | DOUG        |                          |
|                                         |                  | ~                              | DileepMay25th_1                                                            | 5/30/2018       | Completed                  | 07/06/2018      | Bandaru, Bhavani    | DOUG        |                          |
|                                         | •                | ~                              | DileepEMAILFAXPRINT                                                        | 6/11/2018       | Completed - 0/3 Completed  | 07/05/2018      | Vimpany, Douglas    | DOUG        |                          |
|                                         | •                | ~                              | DileepMay24th                                                              | 6/5/2018        | Completed                  | 07/03/2058      | Vimpany, Douglas    | DOUG        |                          |
|                                         | •                | ~                              | Do Not Delete                                                              | 6/11/2018       | Completed - 1/1 Completed  | 07/08/2018      | Vimpany, Douglas    | DOUG        |                          |
|                                         | •                | *                              | Test Keshav - Merge Fields                                                 | 6/6/2018        | Completed - 35/4 Completed | 07/01/2018      | Vimpany, Douglas    | DOUG        |                          |
|                                         | •                | ~                              | Testfordleep1234                                                           | 6/11/2018       | Completed - 1/1 Completed  | 07/05/2018      | Vimpany, Douglas    | REECEE      |                          |
|                                         |                  |                                |                                                                            |                 |                            |                 |                     |             |                          |
|                                         |                  |                                |                                                                            |                 |                            |                 |                     |             |                          |
|                                         |                  |                                |                                                                            |                 |                            |                 |                     |             |                          |
|                                         |                  |                                |                                                                            |                 |                            |                 |                     |             |                          |
|                                         |                  |                                |                                                                            |                 | 44 🛐 34                    |                 |                     |             | Displaying page 1        |

Distribution Status

- The **Run Now** button will take the user to a verification form. This is where the **Customer Preferred Method** takes effect.
  - If any of the **Distribution Options** are gray/disabled, this means the customer does not have those distribution options set up in the **Customer Preferred Method** field.

- **Run Now** can be selected multiple times, and could run for the same customer list. However, the list can change if the customer methods are selected or profile questions are answered.
- After clicking **Run Now**, a Verification Form window will display; click **Continue** at the bottom of the form. A window with the job results will display, with a message that results are currently loading.

|                                                          | Distribution Job - DIMALIFAXPRENT                                                                   |
|----------------------------------------------------------|----------------------------------------------------------------------------------------------------|
| Views<br>Suspense                                        | Verify job setups and select "Continue" to begin job processing.<br>Estatibution Options            |
| Notes<br>Suspended Billing                               | Use Printer: * RICON NP COOT POL 6 Print Setue Fax Profile: -                                       |
| Alerts<br>My Documents                                   | Wrint AB (Override Customer's Hethod of Distribution)     Include Fax Cover Page                    |
| Hy Expiring Policies<br>Hy Renewal Lists<br>Distribution | Email Message/Tax Gover Page 👔                                                                      |
| O User Options                                           | Subject: text Memo:                                                                                 |
| Actione                                                  | duthipth .                                                                                          |
| Quick Reports                                            |                                                                                                    |
|                                                          |                                                                                                    |
|                                                          |                                                                                                    |
|                                                          | Activity Options                                                                                    |
|                                                          | Activity Attachments Options     Word Document for Each Recipient     Summary Only (no attachments) |
|                                                          | Activity Description                                                                                |
|                                                          | This is a monthly review                                                                            |
|                                                          |                                                                                                    |
|                                                          |                                                                                                    |
|                                                          |                                                                                                    |
|                                                          | ×                                                                                                   |
|                                                          |                                                                                                    |
|                                                          |                                                                                                    |
|                                                          |                                                                                                    |
|                                                          | Cannal Castour                                                                                      |
| 😑 Taskes 🚪                                               | 🔮 contacts 🛛 🔥 contacts 360 👦 🕅 Wettaffore                                                          |

Distribution Job

- If a job failed to print, email, or fax, the **Status** column will show **Failed** with one of the following reasons:
  - Unable to Send to Printer, Fax, or Email.
  - Activity creation failed. Please run the job again.
- From this point, you can **Print Envelopes/Labels** and/or **Export All** results.

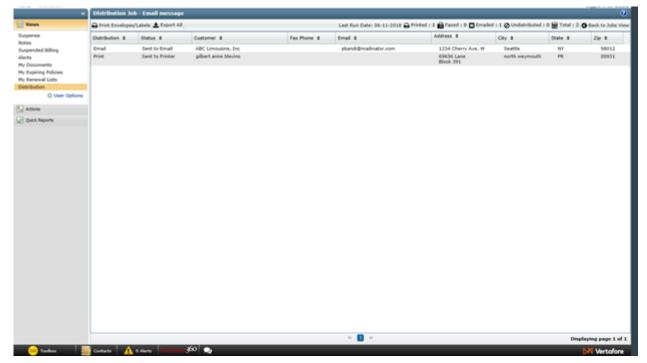

Distribution Job - Email

# **Download Enhancements**

#### XLN Transactions Do Not Set the Policy Status to "Cancelled"

Before

Both XLN (cancel notification) and XLC (cancel confirmation) transactions would change the status of the Basic Policy Information to Canceled.

Now

**XLN** transactions received in download will no longer set the status of the Basic Policy Information's status to Canceled.

**XLC** transactions will continue to set the Basic Policy Information's status to Canceled.

T.

| Policy - Vertafore eForms - BUS AUTO - (1/1/2014 - 1/1/2015) - [Policy - Policy - Vertafore eForms - BUS AUTO - (1/1/2014 - 1/1/2015) - [Policy - Policy - Vertafore eForms - BUS AUTO - (1/1/2014 - 1/1/2015) - [Policy - Vertafore eForms - BUS AUTO - (1/1/2014 - 1/1/2015) - [Policy - Vertafore eForms - BUS AUTO - (1/1/2014 - 1/1/2015) - [Policy - Vertafore eForms - BUS AUTO - (1/1/2014 - 1/1/2015) - [Policy - Vertafore eForms - BUS AUTO - (1/1/2014 - 1/1/2015) - [Policy - Vertafore eForms - BUS AUTO - (1/1/2014 - 1/1/2015) - [Policy - Vertafore eForms - BUS AUTO - (1/1/2014 - 1/1/2015) - [Policy - Vertafore eForms - BUS AUTO - (1/1/2014 - 1/1/2015) - [Policy - Vertafore eForms - BUS AUTO - (1/1/2014 - 1/1/2015) - [Policy - Vertafore eForms - BUS AUTO - (1/1/2014 - 1/1/2015) - [Policy - Vertafore eForms - BUS AUTO - (1/1/2014 - 1/1/2014 - 1/1/2015) - [Policy - Vertafore eForms - BUS AUTO - (1/1/2014 - 1/1/2014 - 1/1/2015) - [Policy - Vertafore eForms - BUS AUTO - (1/1/2014 - 1/1/2014 - 1/1/2015) - [Policy - Vertafore eForms - BUS AUTO - (1/1/2014 - 1/1/2015) - [Policy - Vertafore eForms - BUS AUTO - (1/1/2014 - 1/1/2014 - 1/1/2015) - [Policy - Vertafore eForms - BUS AUTO - (1/1/2014 - 1/1/2014 - 1/1/2015) - [Policy - Vertafore eForms - BUS AUTO - (1/1/2014 - 1/1/2015) - [Policy - Vertafore eForms - BUS AUTO - (1/1/2014 - 1/1/2015) - [Policy - Vertafore eForms - BUS AUTO - (1/1/2014 - 1/1/2015) - [Policy - Vertafore eForms - BUS AUTO - (1/1/2014 - 1/1/2015) - [Policy - Vertafore eForms - BUS AUTO - (1/1/2014 - 1/1/2015) - [Policy - Vertafore eForms - BUS AUTO - (1/1/2014 - 1/1/2015) - [Policy - Policy - [Policy - Policy - [Policy - Policy - [Policy - Policy - [Policy - Policy - [Policy - [Policy - Policy - [Policy - [ | blicy Information]                                                   |
|----------------------------------------------------------------------------------------------------|----------------------------------------------------------------------|
| 😇 File Section Transactions Operation Toolbox Window Help                                                                                                    |                                                                      |
| 📘 🖬 🕌 🐷 🖉 • 🕐 🚍 🐔 🍖 📓 🐼 • 🖄 • 🦉                                                                                                    | - 🗈 • 🥺 🛔 🕒 🔁 🗳                                                      |
| Effective Date: Transaction: Description:                                                                                                    | d Cancellation request                                               |
| Basic Policy Information                                                                                                    |                                                                      |
| Policy #: BUS AUTO<br>Eff/Exp Date: 01/01/2014 - 01/01/2015 Change<br>Continuous                                                                                                    | Company<br>© Insurance C Brokerage C<br>Parent: Vertafore Test Compa |
| Type of Business:       Commercial Lines         Image: Filter data entry and lines of business by Type of Business                                                                                                    | Writing: Vertafore Test Compared Volumerwriter:                      |
| Business New to Agency Exclude from Download                                                                                                    | Primary Service Group                                                |
| Premium Financed Exclude from Purge Policy Type: Monoline Status: Active Prior Policy:                                                                                                    | Exec: Adams, Angela<br>Rep: Adamson, Kelly<br>Broker:                |
| Renewal List:     At expiration     Renewal Comments       Notation:                                                                                                    | Business Unit<br>Division: AMS 360 Agency                            |

#### Cancellation Status screen

#### Exclude a Policy from Receiving Downloads

#### Before

There was not an option to exclude policies from receiving download transactions.

#### Now

There is now a checkbox called **Exclude from Download** that will prevent any download transaction from automatically applying to the policy. This is in the **Basic Policy Information** section for a policy.

| Policy - Vertafore eForms - | GEN LIAB - | (8/2/2017 - 8/2/2018) | - [Policy Information] |
|-----------------------------|------------|-----------------------|------------------------|
|-----------------------------|------------|-----------------------|------------------------|

|                       | 🖉 • 🕐 📕 🐔 🤌 📴 🗑 • 🕮 • 🖉 • 🖉                  | 🗉 . 🙆      | M L T T & App Preview        | M End           |
|-----------------------|----------------------------------------------|------------|------------------------------|-----------------|
| Basic Policy I        | nformation                                   |            |                              |                 |
| Policy #:             | GEN LIAB                                     | Company -  | ce C Brokerage C Subscriptio | n <u>Change</u> |
| ff/Exp Date:          | 08/02/2017  • 08/02/2018 • Change Continuous | Parent:    | Allstate Insurance Company   |                 |
| ype of Business:      | Commercial Lines                             | Writing:   | Allstate Insurance Company   |                 |
| and the second second | y and lines of business by Type of Business  | Underwrite | r:                           | •               |
| Business New t        | to Agency 🔽 Exclude from Download            | Primary Se | rvice Group View Pol         | icy Personnel   |
| Premium Finan         | ced Exclude from Purge                       | Exec:      | Baldwin, Don                 | Replace         |
| olicy Type:           | Monoline                                     | Rep:       | Wold, Barbara                | Replace         |
| itatus:               | Active                                       | Broker:    |                              | New             |
| rior Policy:          |                                              |            | ,                            |                 |
| enewal List:          | At expiration  Renewal Comments              | Business U | nit                          |                 |
| otation:              | <b>•</b>                                     | Division:  | AMS 360 Agency               | Ψ.              |
| escription:           |                                              | Branch:    | Center City Branch           | Ŧ               |
|                       |                                              | Dept:      | CC Commercial Lines Dept     | Ψ.              |
| Drigin:               | Data entry                                   |            |                              |                 |

#### Exclude from Download screen

#### Moved Claim Payment Types into Appropriate Calculations

Before

Salvage/Subrogation was not being calculated accurately.

Now

Payment will be treated like Claim Payment and totaled in the Total Claim field.

Salvage/Subrogation Recovery will be treated as Salvage; it will be subtracted from **Total Claim** and added to the **Recoveries** field.

| Summary       |        |                 |        |                   |        |
|---------------|--------|-----------------|--------|-------------------|--------|
| Total Claim:  | \$0.00 | Expenses:       | \$0.00 | Recoveries:       | \$0.00 |
| Paid To Date: | \$0.00 | Total Reserves: | \$0.00 | Current Reserves: | \$0.00 |

#### Payments & Reserves screen

Excluded Drivers in Commercial Lines are Now Supported

Before

Excluded Drivers in commercial lines were not supported in the Grid and Drivers section.

Now

There is now a field in the **Grid and Drivers** section for:

- Business Auto
- Motor Truck Cargo
- Truckers
- Transportation
- Garage & Dealers

| New I                                                   | / Witne         | / P Date of Beth                                                             | Oniogr License # | State Licensed | Year Licensed | Driver Excluded |
|---------------------------------------------------------|-----------------|------------------------------------------------------------------------------|------------------|----------------|---------------|-----------------|
| 001                                                     | Brandus Painter | 01/01/1954                                                                   |                  | 11A            |               | 2               |
| 002                                                     | George Snith    | 12/09/1963                                                                   |                  |                | 1             | 1 0             |
| 003                                                     | Nat Painter     | 01011864                                                                     |                  |                | 1             |                 |
| 1004                                                    | Deb Kinowlin    | 06-071987                                                                    |                  |                | 1             | i 0             |
| 005                                                     | Darbara Junes   | 0101/064                                                                     |                  |                |               |                 |
| Kame: Drandon Painter<br>Address: City:<br>State: T Zie | R               | Date of Birth: 01/01/1914 •<br>55%<br>Sex: Pale •<br>Markel Status: Single • |                  |                |               |                 |

#### Grid and Drivers Options

#### Retain Nature of Business and Description of Operations

#### Before

There was not an option to retain Nature of Business/Description of Operations from being updated by download.

Prior to this additional checkbox, when a policy transaction was downloaded, the Nature of Business that was entered could have been overwritten – in most cases this meant it was removed.

#### Now

There is now a checkbox called **Save Nature of Business and Desc of Operations with policy received in download.** This checkbox allows a user to indicate that it should not be overwritten, meaning this will allow downloads to retain the remarks and description in the next download.

| usiness Information<br>Date Business                  | Worker's Compensation |
|-------------------------------------------------------|-----------------------|
| EIN #:                                                | NCCI ID #:            |
| AICS #:                                               | Other Rating ID #:    |
| IC #:                                                 | Business Owner's      |
| R Bureau:                                             | GL Code:              |
| D #:                                                  |                       |
| DUNS #:                                               |                       |
| olicies or Program<br>lequested:                      | Program Code:         |
| lature of Business/Description of Primary Operations: | Type of Business:     |
|                                                       |                       |
| Retail Stores or Service Operations % of Total Sales  |                       |
|                                                       |                       |

#### Applicant Information new checkbox

#### Estimated Revenue Amount Now Auto Calculates

#### Before

The **Estimated Revenue** field was manually updated and not mapped from the Estimated Percent.

#### Now

The **Estimated Revenue** now auto-calculates when the **Estimated Percent** amount is entered. It also auto-calculates on downloaded transactions when the **Written Premium** is included and the **Estimated Percent** is entered.

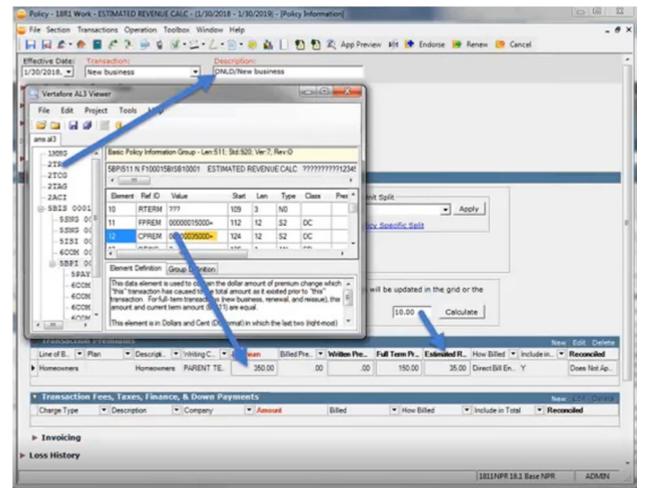

#### Estimated Revenue screen

#### Added a Field to Support Salvaged Vehicles

#### Before

The Personal Auto window did not support salvaged vehicles.

#### Now

There is now a **Salvaged** checkbox within the **Private Passenger Auto** window that supports salvaged vehicles.

| ♥ Vehicles         |         |                   |         |                            | -           | Add Cancel     |
|--------------------|---------|-------------------|---------|----------------------------|-------------|----------------|
| V_ / Vear          | Make    | Model             | VIN     |                            | Body Type   | ▼ Total Pre. ▼ |
|                    |         |                   |         |                            |             | e0.00          |
|                    |         |                   |         |                            |             | \$0.00         |
| Vehicle #: 0001    | Company | y Vehicle #: 0001 |         | Total Premium: \$535.0     | 0 Calculate |                |
| Year: 2010         |         | Symbol:           | _       | HP:                        |             |                |
| Make: Ford         |         | Age Group:        |         | CC's:                      |             |                |
| Model: F150        |         | Collision Symbol: |         | Performance:               | •           |                |
| Body: Pickup truck | •       | Comp Symbol:      |         | Odometer:                  |             |                |
| VIN:               |         | Territory:        |         | Annual Mileage:            |             |                |
| Registered State:  | WA 💌    | Usage:            | *       | Class:                     |             |                |
| Lic. Plate #:      |         | Miles One Way:    |         | Passive<br>Restraint Code: |             |                |
| Condition          | 2       | # of Days:        |         | Airbag:                    | •           |                |
| New                | C Used  | # of Weeks:       |         | Anti-lock Brakes:          |             |                |
| Purchase MM/YYYY:  |         |                   |         | Anti-theft Device:         | •           |                |
| Leased Date:       | · ·     | Multi-car         | Carpool | Anti-theft %               |             |                |
| Cost New:          |         |                   |         | Credit.                    |             |                |
|                    |         | Garage Location   |         |                            |             |                |
| Garaged:           | •       | Address:          |         | Existing                   | Damage      |                |
|                    |         |                   |         | E Bumper                   | Discount    |                |
|                    |         | City:             | -       | Leased                     |             |                |
|                    |         | State: 💌 2        | Zip:    | Non-ow                     |             |                |
|                    |         | Tax Code:         |         | ☐ Salvage                  | d           |                |

#### Salvaged Vehicles Option

#### Added a Rate Description field to Workers Compensation

#### Before

There was not a field within Workers Compensation to elaborate upon the rate description. If a carrier sent this detail, the database did not retain it because there was no storage for it, nor a place in the interface to display the data.

#### Now

There is a new **Rate Description** field to accommodate information coming from downloads.

| Coverage Un               |          | 2 Limit 3       | Deductible Type | Deductible | Premium | Sort #  | × 10 |
|---------------------------|----------|-----------------|-----------------|------------|---------|---------|------|
| Coverage:                 |          |                 |                 |            | -       |         |      |
| Coverage:                 | -        |                 |                 |            | -       | \$ 0.00 |      |
|                           | -        | Sort Order #: 1 | 1               |            |         |         |      |
| Limit 1:                  | Limit 2: |                 | Limit 3:        |            |         |         |      |
| Exposure:                 | Rate:    |                 | Premium:        |            |         |         |      |
| Deductible Information    | Amount:  |                 |                 |            |         |         |      |
| Miscellaneous Information | _        |                 |                 |            | _       |         |      |
| Rate Description:         |          |                 |                 |            |         |         |      |

#### Rate Description field

#### **Additional Updates**

- ACORD 126 (2016/09)
  - Download changes to support the General Aggregate Limit **Applies to** Fields.
- IVANS
  - To improve download efficiency, we have updated the nightly download process to use IVANS SOAP services in lieu of Transfer Manager.
- Updated the Anti-Theft Device Code List

# **Customer and Policy Enhancements**

#### **Customer Search Improvements**

#### Before

Agencies could not quickly view additional personnel associated with a customer during a customer search.

#### Now

The Exec and Rep columns have been renamed to **Primary Exec(s)** and **Primary Rep(s)**. These fields have been enhanced to a drop-down list so you can view all personnel by type of business. These are in alphabetical order by first name (the main exec and rep for the customer will always be on top).

| Q  | istomer                             |                   |                 |         |       |       |            |               |                                      |          |             |     |
|----|-------------------------------------|-------------------|-----------------|---------|-------|-------|------------|---------------|--------------------------------------|----------|-------------|-----|
| V  | ertafore eForma 🔍 Pick: 🚦           | 3                 |                 |         |       |       |            |               | s                                    | iearch B | y: Name   I | ndk |
| v  | View Options                        |                   |                 |         |       |       |            |               |                                      |          | s           | ele |
| -0 | New Customer 👿 Edit 🔛 Open 💷 Delete |                   |                 |         |       |       |            |               |                                      |          |             |     |
|    | Match                               | Name              | Address         | City    | State | Zip   | Phone List | Primary Exec( | Primary Rep(s)                       | Acco     | Custome.    |     |
| 1  | Vertafore eForms                    | Vertafore efforms | 100 Main Street | Seattle | WA    | 98155 |            | Don Baldwi 💙  | Danielle Andersi<br>Janet Allen (Cor |          |             | 5   |

#### Customer Search screen

#### New Fields Added to Customer Summary

#### Before

You could not quickly review additional personnel associated with a customer while viewing a specific view in customer summary.

#### Now

Additional fields for Account Service Group have been added for **Primary Exec** and **Primary Rep** for each type of business.

1. Add those additional fields via the **Summary Options** tool in order to see them in the summary.

| Policies                                                                                                    |                                                                                                    |                                                                            |                                    |                                        |               |                | ~         |
|----------------------------------------------------------------------------------------------------|----------------------------------------------------------------------------------------------------|----------------------------------------------------------------------------|------------------------------------|----------------------------------------|---------------|----------------|-----------|
| Vertafore eForms - Policies                                                                                               | Customize the Customer Summary View                                                                                  | by dragging fiel                                                           | ds to                              | the locations you                      | u want below. |                |           |
|                                                                                                    | Available Groups:                                                                                                    | Fields:                                                                    |                                    |                                        | Select View:  | Agency Default | ~         |
| Name: Vertafore eForms<br>Address: 100 Main Street<br>Seattle, WA 98155<br>State: WA<br>Zip: 98155<br>Balance: \$2,000.00 | General Information<br>Customer Name<br>Address<br>Customer Contacts<br>Account Service Groups<br>Additional Details | Primary E<br>Primary E<br>Primary E<br>Primary E<br>Primary E<br>Primary R | ec (H<br>ec (Fi<br>ec (B<br>ep (Pe | ealth)<br>nancial Services<br>enefits) |               |                | < _ >     |
| View Options                                                                                                    | Summary Heading Fields:                                                                                              |                                                                            |                                    |                                        |               |                |           |
| Policy Copy Endorse                                                                                                    | Cross Reference 1 x                                                                                                  | er Number 🗙                                                                | ii Se                              | ervice 24/7 🗙                          | 11 Sticky Not | e Indicator 🗙  | E Primary |
| P⊕ Status P                                                                                                    | Summary Section (Left):                                                                                              |                                                                            | s                                  | ummary Section                         | (Right):      |                |           |
| 🗷 🐑 🖨 Active 🛛 🕅                                                                                                    | E Firm Name                                                                                                    | ×                                                                          | ~                                  | E DBA Name                             |               | 3              | < _       |
| 🗄 💽 🖨 Active 🛛 F                                                                                                    | Reference Address 1                                                                                                  | ×                                                                          |                                    | 11 Notation                            |               | 3              | <         |
| B Active                                                                                                    | 22 Personal Name                                                                                                    | ×                                                                          |                                    | E Contact 1                            |               | 1              | ĸ         |
| B 🕅 📥 Active 🛛 🔾                                                                                                    | E Customer Web Address                                                                                               | ×                                                                          |                                    | E Contact 2                            |               | 3              | ĸ         |
|                                                                                                    | E City, State Zip                                                                                                    | ×                                                                          |                                    | E Contact 3                            |               | 3              | ĸ         |
| 🗉 🖭 🖨 Active 🛛 🗄                                                                                                    | E Customer Residence Phone                                                                                           | ×                                                                          | $\sim$                             | Hultiple Enti                          | ty Type       | 3              | < ~       |
| 🗷 🕘 🖨 Renewed 🛛 🛛                                                                                                    | L                                                                                                    |                                                                            |                                    | 5                                      | ave View As:  | User Default   |           |
| B 🕘 😂 Renewed 🛛 🛛                                                                                                    |                                                                                                    |                                                                            |                                    |                                        |               | and a standard |           |
| B 🔄 🖨 Renewed 🛛 🛔                                                                                                    |                                                                                                    |                                                                            |                                    |                                        | l             | Save           | Cancel    |

Summary Options screen

2. Once they are added, you will see them in the summary.

| Customer Ban                                                                                           |                                       |              | Congany Engloyes Vendor I                                 | Financial : Administratio |                                                                            |                                                             |          |                              |                             |  |  |  |
|----------------------------------------------------------------------------------------------------|---------------------------------------|--------------|-----------------------------------------------------------|---------------------------|----------------------------------------------------------------------------|-------------------------------------------------------------|----------|------------------------------|-----------------------------|--|--|--|
|                                                                                                    | -                                     | tafore       | Inc Policies                                              |                           |                                                                            |                                                             | _        |                              | _                           |  |  |  |
| Vews                                                                                                   | 6.5                                   |              | y   \$6.00   00001394   Lina D Folies                     | I CSR                     |                                                                            |                                                             |          |                              |                             |  |  |  |
| Customer Overview                                                                                      |                                       |              |                                                           |                           |                                                                            |                                                             |          |                              |                             |  |  |  |
| bloies                                                                                                 |                                       |              | xec (Benefits): Valerie Hamiry                            |                           |                                                                            |                                                             |          |                              |                             |  |  |  |
| ctivity                                                                                                |                                       |              | ep (Benefits): Cindy L Vimpany                            |                           |                                                                            |                                                             |          |                              |                             |  |  |  |
| ged AR                                                                                                 |                                       | interes:     | Bothell                                                   |                           |                                                                            |                                                             |          |                              |                             |  |  |  |
| egister<br>scuments                                                                                    | 799                                   | e of Be      | eleess Conmercial                                         |                           |                                                                            |                                                             |          |                              |                             |  |  |  |
|                                                                                                    |                                       | View Options |                                                           |                           |                                                                            |                                                             |          |                              |                             |  |  |  |
| ubmissions                                                                                             | 177.9                                 | iew Opi      | tions                                                     |                           |                                                                            |                                                             |          |                              |                             |  |  |  |
| inders                                                                                                 |                                       |              |                                                           |                           |                                                                            |                                                             |          |                              |                             |  |  |  |
| lubmissions<br>Inders<br>Dange Requests                                                                |                                       |              | tiees<br>ty 🕑 Capy 🙀 Endorse 🕅 Ranew (r                   | Reverte 🖲 Cancel 🛒 1-     | der 110 Manuers 👌                                                          | Lipport All 🔄 Liko 230                                      |          |                              |                             |  |  |  |
| inders<br>hange Requests<br>ompany AP                                                                  |                                       |              |                                                           | Reverte Cancel 11 1-      | der 110 (Company 🎦 I<br>Term                                               | toport All 10144330                                         | Notation | Company                      | Labert Tran I               |  |  |  |
| nders<br>hange Requests<br>omgany AP<br>eceipts<br>rosices                                             | 4                                     | iere Pali    | er Ecopy Stadores Manav (                                 |                           |                                                                            | Type                                                        | Rotation | Company<br>ABC Insurance Inc | Lafeet Tran 1<br>12/09/2016 |  |  |  |
| inders<br>hange Requests<br>omgany AD<br>exclusts<br>totocos<br>tatements<br>with<br>uspense           | 4                                     | Reve Pada    | cy Copy Copy Coderes Conserver                            | Status                    | Term<br>\$2/09/2016                                                        | Type<br>Monoline                                            | Notation | 100000                       |                             |  |  |  |
| nders<br>hange Requests<br>organy AD<br>exeipts<br>voices<br>utements<br>ets<br>counces<br>Ancustomers | 4 di *                                | E 6          | er Corr Ctar fanderer (†<br>Poley #<br>NEW FIELDS         | Statut<br>Active          | Term<br>12/09/2016<br>12/09/2017<br>06/06/2015                             | Type<br>Monoline<br>Commercial Property                     | Netation | ABC Insurance Inc            | 12/09/2016                  |  |  |  |
| inders                                                                                                 | 1 1 1 1 1 1 1 1 1 1 1 1 1 1 1 1 1 1 1 | 2 4<br>2 4   | er Copy Stadorse Manaw (<br>Pukcy #<br>NEW FIELDS<br>PROF | Datus<br>Active<br>Active | Tems<br>12/09/2016<br>12/09/2017<br>06/06/2015<br>06/06/2016<br>03/01/2015 | Type<br>Monoline<br>Commercial Property<br>General Lability | Rotation | ABC Insurance Inc<br>Safece  | 12/09/2016                  |  |  |  |

#### Summary Options Review

## New Acquisition & Business Origin Fields

Before

There was not an option to track acquisitions and original business origins for customers.

#### Now

#### Acquisition and Business Origin fields have been added to the customer setup.

| ertafore eFo   | rms - Customer Setur   | ,           |         |                  |                |                    |   |
|----------------|------------------------|-------------|---------|------------------|----------------|--------------------|---|
| Save Sav       | e and Close 🔊 Exit 📈 M | ake Inac    | tive    |                  |                |                    |   |
| First:         |                        |             |         | Phone Numbers    |                |                    |   |
| Middle:        |                        |             |         | Residence:       |                | Ext:               |   |
| Last:          |                        |             |         | Business:        |                |                    | _ |
| Firm Name:     | Vertafore eForms       |             |         |                  |                | Ext:               | _ |
| DBA:           |                        |             |         | Fax:             |                | Ext:               | _ |
|                |                        |             |         | Cell:            |                | Ext:               | _ |
| Salutation     |                        |             |         | Pager:           |                | Ext:               |   |
| Formal:        |                        |             |         | Other:           |                | Ext:               |   |
| Informal:      |                        |             |         | Internet         |                |                    |   |
|                | Use alternate name     | for hilling |         | Email:           |                |                    |   |
|                | C use alternate name   | or plining  | ,       |                  |                |                    |   |
| Addresses      |                        |             |         | Email 2:         |                |                    |   |
| Address:       | 100 Main Street        |             |         | Web:             |                |                    |   |
|                |                        |             |         | Business with A  | laency         |                    |   |
| City:          | Seattle                | State:      | WA 👻    | Acquisition:     | 1              |                    | ~ |
| ZIP:           | 98155                  |             |         | Business Origin: |                |                    | ~ |
| County:        |                        |             |         | Customer Added   | Date: 04/2     | 9/2017             |   |
| Latitude:      | 47.600045 Longitude    | -122.       | 3341: 🚺 | Automatically    | check based o  | n active policies  |   |
|                | Use alternate addres   | s for billi | ing     | Perso            | inal           | Health             |   |
| Preferred Meth | od of Distribution:    |             |         | Comr             | mercial        | Non P&C            |   |
| released right |                        |             |         | Life             |                | Financial Services |   |
|                |                        |             |         | Benef            | fits           |                    |   |
|                |                        |             |         | Known by Agency  | //Broker Since | Year:              |   |
|                |                        |             |         | Notation:        |                |                    | ~ |
|                |                        |             |         |                  |                |                    |   |
|                |                        |             |         | Multiple Entity  | Account Info   | rmation 😰          |   |
|                |                        |             |         | Customer Type:   | Standard       |                    | ~ |

#### Customer Setup screen

#### New First Written and Business Origin Fields

#### Before

There was not an option to track the first written date or a customer's business origin in the policy information.

#### Now

There are now fields for **First Written** and **Business Origin** policy information within the **Additional Policy Information** section.

• **First Written** is a date field; when writing a policy for the first time, it will default to the effective date of the policy.

• If **Business Origin** is filled in the customer information, it will automatically show the same data in the policy information.

| City Castion Trees                                                      | Toys - CUMB 00230004<br>actions Operation       |          |                |                                  |                                                 |          |                                   |      |             |        | - |
|-------------------------------------------------------------------------|-------------------------------------------------|----------|----------------|----------------------------------|-------------------------------------------------|----------|-----------------------------------|------|-------------|--------|---|
|                                                                         | tactions Operation                              |          |                | • 🧿 🛔                            | l 🖞 🖞 🕰                                         | App Pr   | eview 12                          | Endo | rse 😑 Renew | Cancel | - |
|                                                                         | Direct bill<br>Annual                           | •        | Number of Payr | nents:                           | (* Po                                           |          | ent Dates<br>ctive Date<br>hth:   | -    |             |        |   |
| Premium:<br>Billed Premium:<br>Unbilled Premium:                        | \$0.00<br>\$0.00<br>\$0.00<br>blicy Information |          | _              | 00                               | DB Entry Bill<br>Cost of Insur<br>Full Term Pre | rance:   | \$0.00<br>\$0.00<br><b>\$0.00</b> |      |             |        |   |
|                                                                         |                                                 |          |                |                                  |                                                 | _        |                                   |      |             |        |   |
| First Written:<br>Agency Business                                       | 04/13/2016<br>s Classification:                 | •        | _              | Business Or<br>Premium Ar        | -                                               | eferral  |                                   | •    |             |        |   |
| Agency Business<br>Mail Policy To                                       | 1                                               | <u>.</u> |                | Premium Ad                       | -                                               |          |                                   |      |             |        |   |
| Agency Busines                                                          | 1                                               | <b>_</b> |                | Premium Ad<br>Agency N<br>R None | djustment:<br>egotiated Comm<br>t of Premium/Fe | issions- | cent:<br>punt:                    | •    |             |        |   |
| Agency Business<br>Mail Policy To<br>C Agent<br>C Applicant<br>C Other: | npany Information                               | <u>-</u> |                | Premium Ad<br>Agency N<br>None   | djustment:<br>egotiated Comm<br>t of Premium/Fe | issions- | _                                 |      |             |        |   |

#### Policy Information Options

#### Updated 125, 130 Application Information

#### Before

There was no way to track when business started for a policy, even if the information was available in customer information.

#### Now

There is now a **Date Business Started** field within **125**, **130 Applicant Information / Locations**.

- This draws the year from the Additional Customer Information **In Business Since** field, if filled.
- The system will automatically insert the month and day **01/01** in front of the year.
- This field is mapped to the ACORD 125 and 130.

| Business Information<br>Date Business<br>Started:<br>FEIN #:<br>NAICS #:<br>SIC #:<br>CR Bureau:<br>ID #: | 01/01/1999  FEIN 1234 56353545 66665557 Dun and Bradstreet                        | Worker's Compens<br>NCCI ID #:<br>Other Rating ID #:<br>Business Owner's<br>GL Code: | 123456789 |   |
|----------------------------------------------------------------------------------------------------|-----------------------------------------------------------------------------------|--------------------------------------------------------------------------------------|-----------|---|
| DUNS #:<br>Policies or Program<br>Requested:                                                              | FIN INFO NUMBER FIELD 1234 XXX<br>program one<br>scription of Primary Operations: | Program Code:<br>Type of Business:                                                   | Office    | • |

Date Business Started Autofill

#### **Updated Buildings Section**

Before

The **Buildings** section did not include fields that plug to the ACORD 125.

Now

The **Buildings** section now has the following fields:

- # Full-Time Employees
- # Part-Time Employees
- Occupied Area
- Open to Public Area
- Total Building Area
- Description of Operations
- Any Area Leased to Others?

• This will now integrate to the most recent versions of the ACORD 125, 125FL, and 823 Additional Premises section.

Some of these fields are replacing older fields. The older fields' data is retained and now stored in a **Historical Data** group. These historical fields do not map to ACORD forms.

| Buildings                |              | ng tanàn amin'ny fisiana amin'ny fisiana amin'ny fisiana amin'ny fisiana amin'ny fisiana amin'ny fisiana amin'n |                               |              |            |                         |           |       | Upda     | te Cancel              |   |
|--------------------------|--------------|----------------------------------------------------------------------------------------------------|-------------------------------|--------------|------------|-------------------------|-----------|-------|----------|------------------------|---|
| Building                 | Same As Loc  | Building Descript                                                                                               | tion 🗸 🛛 Addr                 | ess 1 🛛 🗸    | Address 21 | 7 City                  | V State V | Zip V | County 7 | City Limits            | 7 |
| 00001                    |              |                                                                                                    |                               |              |            |                         |           |       |          |                        | 1 |
|                          |              |                                                                                                    |                               |              |            |                         |           |       |          |                        |   |
| Building #:              | 00001 🔽 Addr | ess Same as Location                                                                                            | Interest:                     | Owner        |            | # Part-Tim<br>Employees |           | -     | 7        |                        |   |
| Address:                 |              |                                                                                                    | Year Built:                   | 2018         |            | Occupied<br>Area:       | 2,500     |       |          |                        |   |
| City:                    |              |                                                                                                    | Annual<br>Revenues:           | 15,000,000   | _          | Open to<br>Public Are   | 1,000     |       |          |                        |   |
| State:<br>County:        |              | Zip:                                                                                                    | # Full-Time<br>Employees:     | 150          | -          | Total Build<br>Area:    | ing 3,500 | _     |          |                        |   |
| Building<br>Description: |              |                                                                                                    | Description of<br>Operations: | Warehous     | e          |                         |           |       |          | Kept for<br>historical |   |
| City Limits:             | i –          | •                                                                                                    | Any Area Leas                 | ed to Others | 7 C Yes    |                         |           |       |          | purposes<br>only       |   |
| Employees:               | 160 %        | Occupied: 100                                                                                                   | Part<br>Occupied:             | Entire       |            |                         |           |       | Zr       | Ully                   |   |

#### Historical Data Screen

#### Update to Commercial Property and Commercial Umbrella Limits

Commercial Property and Commercial Umbrella limits now allow 9 characters, plus formatting, in order to accommodate values such as 100,000,000.

#### Excluded Drivers for Commercial Lines are Now Supported

#### Before

Excluded Drivers in commercial lines were not supported in the **Grid and Drivers** section.

Now

There is now a field to capture "Excluded Driver" in the **Grid and Drivers** section for the following lines of business:

- Business Auto
- Garage & Dealers
- Motor Truck Cargo
- Transportation

Truckers

|                                                     |                                                          |              |                  |               |               |                 | Update ( |
|-----------------------------------------------------|----------------------------------------------------------|--------------|------------------|---------------|---------------|-----------------|----------|
| let Drivers                                         |                                                          | Renumber     |                  |               |               |                 |          |
| ine I 🗸 👘                                           | Name /                                                   | Date of Beth | Driver License # | State General | Year Licensed | Driver Excluded |          |
|                                                     | Brandon Painter                                          | 01011954     |                  | hit.          |               |                 | 8        |
|                                                     | George Snith                                             | 1263/1963    |                  |               | 1             | 1               |          |
| 2003                                                | Nat Painter                                              | 01011354     |                  |               | 1             |                 |          |
| 0004                                                | Ceb Khowlin                                              | 06/07/1907   |                  |               | 1             |                 |          |
| 0005                                                | Barbara Jones                                            | 01011954     |                  |               |               |                 |          |
| Name & Address Name: Brandon Painter Address: City: | Date of Birth: 01<br>SSN:<br>Sex: M<br>Marital Status: S | A            |                  |               |               |                 |          |

#### Driver Information Options

#### Updates to ACORD Forms

- Converted all uff forms to the new viewer format and the old viewer was removed.
- The new fields added to the policy sections have been mapped to the ACORD 125 and ACORD 130.
- Certificate of Liability enhancements:
  - For Workers Compensation, the **individuals excluded** field is now mapped.
  - Certificate of Liability now overflows to the ACORD 101 for Description of Operations and Notes.

#### Secure Submissions and Policies Separately

#### Before

Producers desired the ability to create and view submissions, even if they didn't have the same access to policies within AMS360.

#### Now

Submissions are no longer dependent on policy security. If a user has access to the "Submissions View Button -> New Submission Group", then they will be able to access and create submissions. Within the data entry of creating the submission, all features for the given submission will be available, regardless of the security associated with policies.

# ACORD, eForms & Download

#### Increased AL3 Limits for Commercial Property

When using the Property LOB coverage field's customers will now be able to accept formatted values up to 100,000,000. This will help support the growing needs of agencies.

#### Increased AL3 Limits for Commercial Umbrella

When using Umbrella LOB limits of liability customers will now be able to accept formatted values up to 100,000,000. This will help support the growing needs of agencies.

© 2019 Vertafore